## Technische Universitat Chemnitz-Zwickau

 $DFG$ -Forschergruppe " $SPC$ " · Fakultät für Mathematik

Thomas Apel Frank Milde Michael The

## SPC-PM Po 3D

## Programmer's Manual

**Acknowledgement.** The package  $SPC-PMPo 3D$  has been developed in the research group SPC at the Fakultät für Mathematik of the Technische Universität *Chemnitz-Zwickau* under the supervision of A. Meyer and Th. Apel. Other main contributors are G. Globisch, D. Lohse, M. Meyer, F. Milde, M. Pester, and M. Theß.

Chapter 6 of this manual was written together with M. Pester. The authors thank M. Jung and A. Meyer for their proof-reading and helpful comments. U. Reichel typed the manuscript.

The research group SPC is supported by Deutsche Forschungsgemeinschaft (German Research Foundation), No. La 767/3.

All this collaboration and support is gratefully acknowledged.

Preprint-Reihe der Chemnitzer DFG-Forschergruppe "Scientific Parallel Computing"

Dezember 1995 SPC <sup>95</sup> 34 Dezember 1995 Authors' addresses:

Thomas Apel Technische Universitat Chemnitz-Zwickau D-09107 Chemnitz Germany

email: apel@mathematik.tu-chemnitz.de

Frank Milde Technische Universitat Chemnitz-Zwickau Fakultat fur Naturwissenschaften, Institut fur Physik D-09107 Chemnitz Germany email: milde@physik.tu-chemnitz.de

Michael The Technische Universitat Chemnitz-Zwickau Fakultät für Mathematik D-09107 Chemnitz Germany email: thess@mathematik.tu-chemnitz.de

# **Contents**

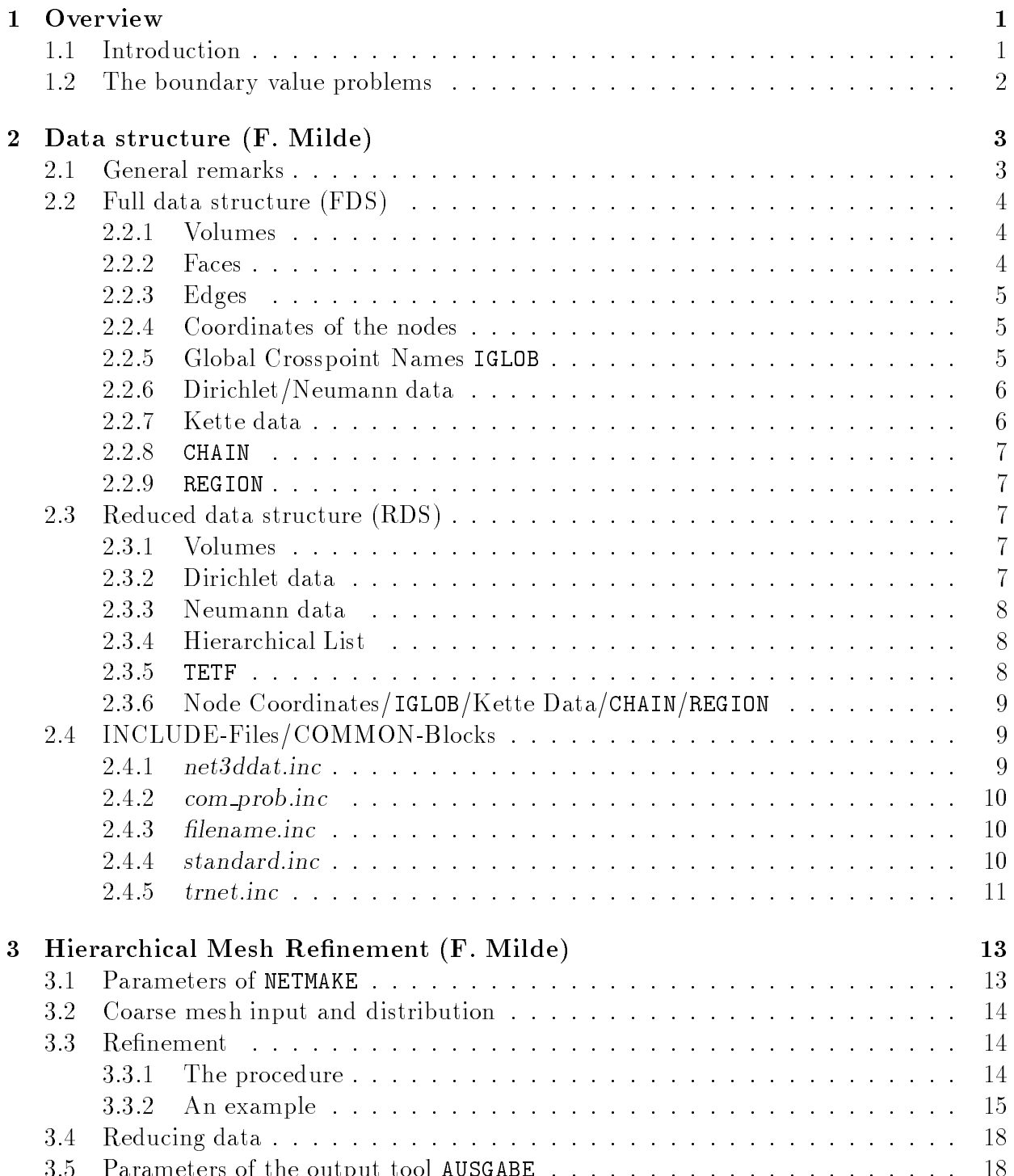

20.3.1996 10:39 Release 1 of Programmer's Manual, page i

3.5 Parameters of the output tool AUSGABE : : : : : : : : : : : : : : : : : : : : : 18

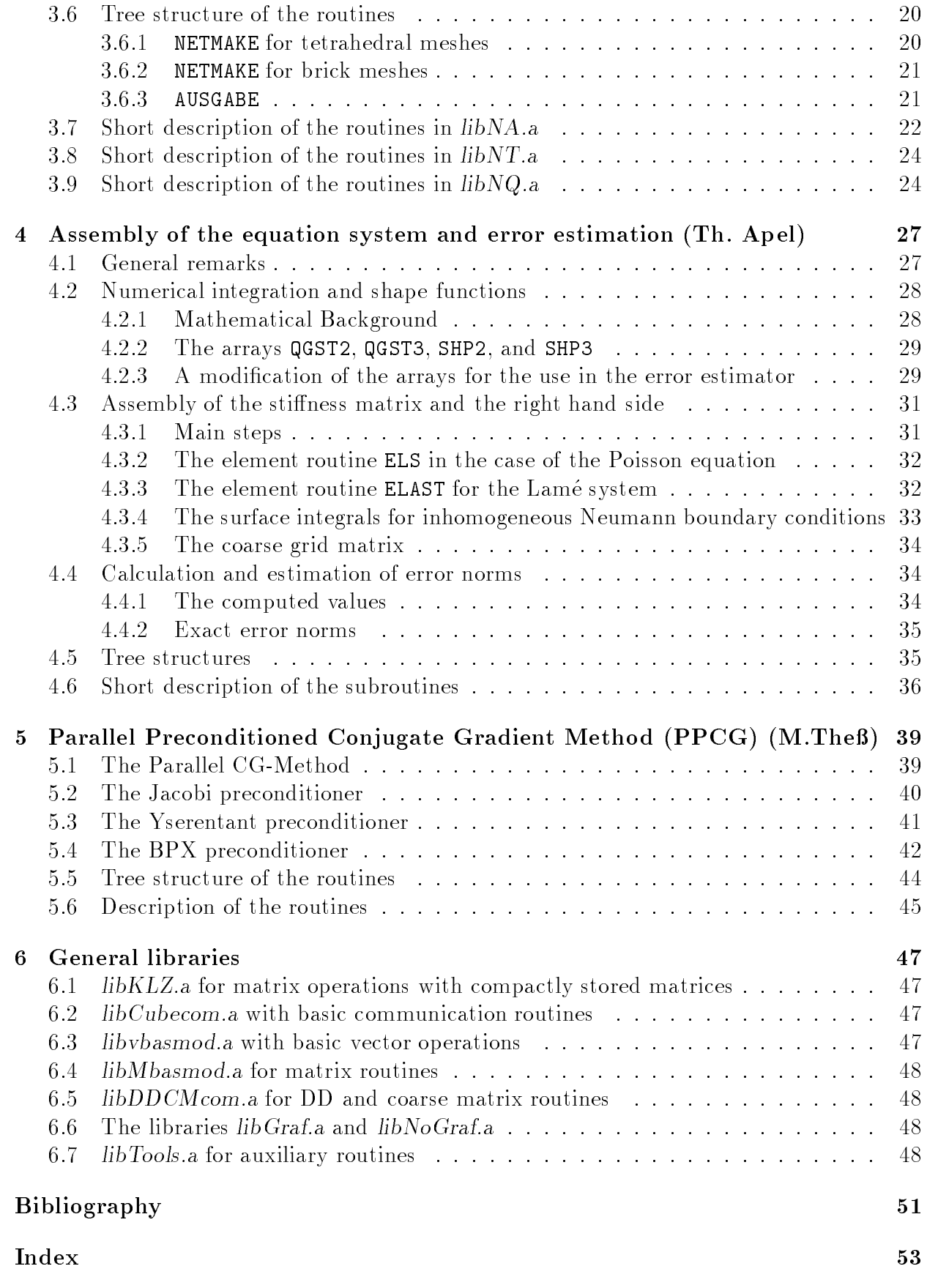

# Chapter 1

# **Overview**

#### **Introduction**  $1.1$

 $SPC-PM P\text{o}3D$  is a computer program to solve the Poisson equation or the Lamé system of linear elasticity over a three-dimensional domain on a MIMD parallel computer. It is being developed in the research group  $SPC$  (Scientific Parallel Computing) at the Fakultat für Mathematik of the Technische Universität Chemnitz-Zwickau under the supervision of Prof. A. Meyer, and Dr. Th. Apel. Other main contributors are Dr. M. Meyer, F. Milde, Dr. M. Pester, and M. Theß.

The historical roots of the program are at one hand in several parallel programs for solving problems over twodimensional domains using domain decomposition techniques. These codes have been developed since about 1988 by A. Meyer, M. Pester, and other collaborators. On the other hand, Th. Apel developed  $1987-89$  a sequential program for the solution of the Poisson equation over three-dimensional domains which was extended 1993-94 together with F. Milde.

For an introduction of the capabilities of the program, its installation and utilization we refer to the User's Manual [3]. The aim of this Programmer's Manual is to provide a description of the algorithms and their realization. It is written for those who are interested in a deeper insight into the code, for example for improving and extending.

The documentation is organized as follows: In the next section we describe the boundary value problems that can be solved and the finite elements that are used. Chapter 2 is concerned with the data structure. The main part of this documentation consists of the description of the specific libraries for  $SPC-PMPo 3D$ : libNA.a, libNT.a, and libNQ.a for hierarchical mesh refinement of tetrahedral and cuboidal (hexahedral) meshes (Chapter 3). libA.a for assembly of the equation system and for error assessing (Chapter 4), and libS.a for solving this system with a preconditioned CG algorithm (Chapter 5).

Chapter 6 provides a short description of some general libraries that are used also in other program systems developed by the research group SPC and which are described in more detail elsewhere [4, 9, 13]: libKLZ.a, libvbasmod.a, libMbasmod.a and libDDCMcom.a for basic matrix and vector operations, libCubecom.a for basic communication routines, libGraf.a for graphical representation, as well as libTools.a with some auxiliary routines.

In this documentation we use *slanted style* for real existing paths and filenames, *emphasis* style for program parameters, sans serif style to characterize buttons and menu items of programs with a graphical user interface, and typewriter style for the names of variables.

## 1.2 The boundary value problems

Consider the Poisson problem in the notation

$$
-\Delta u = f \text{ in } \Omega \subset \mathbb{R}^3,
$$
  
\n
$$
u = u_0 \text{ on } \partial \Omega_1,
$$
  
\n
$$
\frac{\partial u}{\partial n} = g \text{ on } \partial \Omega_2,
$$
  
\n
$$
\frac{\partial u}{\partial n} = 0 \text{ on } \partial \Omega \setminus \partial \Omega_1 \setminus \partial \Omega_2,
$$

or the Lame problem for  $u = (u^{1/2}, u^{1/2}, u^{3/2})$ .

$$
-\mu \Delta \underline{u} + (\lambda + \mu) \text{ grad div } \underline{u} = \underline{f} \quad \text{in} \quad \Omega \subset \mathbb{R}^3,
$$
  
\n
$$
u^{(i)} = u_0^{(i)} \quad \text{on} \quad \partial \Omega_1^{(i)}, \quad i = 1, 2, 3,
$$
  
\n
$$
t^{(i)} = g^{(i)} \quad \text{on} \quad \partial \Omega_2^{(i)}, \quad i = 1, 2, 3,
$$
  
\n
$$
t^{(i)} = 0 \quad \text{on} \quad \partial \Omega_1^{(i)} \setminus \partial \Omega_1^{(i)} \setminus \partial \Omega_2^{(i)}, \quad i = 1, 2, 3,
$$

where  $\underline{t} = (t^{(3)}, t^{(3)}, t^{(3)})^{\top} = S[u] \cdot \underline{n}$  is the normal stress, the stress tensor  $S[u] = (s_{ij})_{i,j=1}^{\top}$  is defined with  $x = (x^{\gamma \gamma}, x^{\gamma \gamma}, x^{\gamma \gamma})$  by

$$
s_{ij} = \mu \left[ \frac{\partial u^{(i)}}{\partial x^{(j)}} + \frac{\partial u^{(j)}}{\partial x^{(i)}} \right] + \delta_{ij} \lambda \nabla \cdot \underline{u},
$$

 $n$  is the outward normal, and  $o_{ij}$  is the Kronecker delta. The domain  $\Omega \subset \mathbb{R}^+$  must be bounded. In the present version curved boundaries can not be treated by the refinement procedure, thus is restricted to be a polyhedron.

The boundary value problem is solved by a standard finite element method, using either tetrahedral or brick elements with linear or quadratic shape functions of the serendipity class, see Figure 1.1.

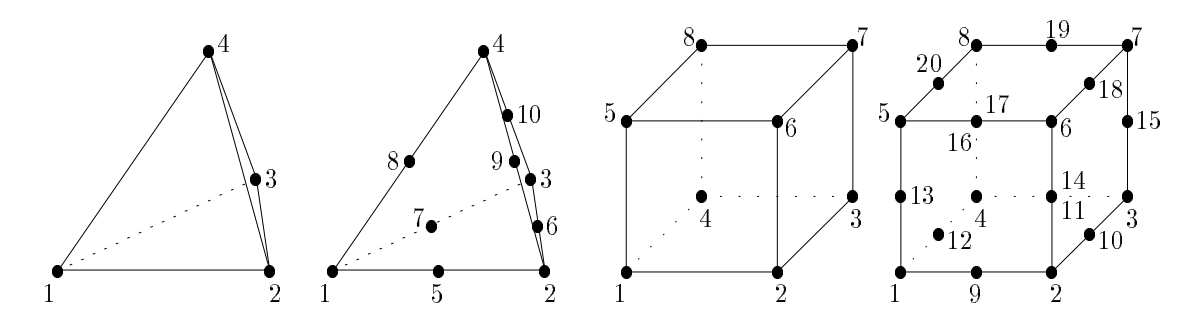

Figure 1.1: Finite elements implemented in SPC-PM Po 3D.

# Chapter 2

# Data structure

#### $2.1$ General remarks

The program is working in the SPMD mode, that means single program multiple data. Consequently, all data described are local data, possibly with different length on every processor. The connection between these local data is coded in the arrays IGLOB, KETTE1D, and KETTE2D, see Subsections 2.2.5 and 2.2.7; this information is sufficient for the communication (nite element accumulation).

In FORTRAN77 it is impossible to allocate memory during the run of the program but there are several large arrays in our FEM program which are used only for a certain time. So it is necessary to have a dynamic memory management. To solve this problem in FORTRAN77 we have a very large workspace vector (as large as possible) in our program to use parts of it as arrays in the subroutines. There are several pointer variables which determine the array index on which data start. We have our own memory management and must take care of calculating these pointers to avoid overlaps.

In our FEM program we have two data structures. First, the mesh is refined with the full data structure (FDS, see 2.2) because of its greater variability. After the change to the more typical reduced data structure (RDS, see 2.3) the assembly and solution of the equation system are performed.

There are a few general variables:

NDF number of degrees of freedom per node, number of nodes per face, NEN2D NEN3D number of nodes per volume.

In 2.2 and 2.3 we describe the arrays in the following general form:

- 1. general description of the array,
- 2. name and dimension of the array,
- 3. structure of a data block of the array,
- 4. additional information.

For some arrays there are pointers within the data blocks which determine the positions of data. Most of the dimensions of the arrays are also variables/parameters which are located in COMMON blocks in the source file  $net3ddat.inc$ . It is better to use these variables instead of hard numbers because of possible evolution of the data structure.

## 2.2 Full data structure (FDS)

In the FDS volumes are represented by a number of faces, faces by a number of edges and edges by a number of nodes.

All arrays (except the coordinate array and the kette data) have the same coarse structure representing the hierarchical character of the refinement. The data of all levels of refinement including the coarse mesh are stored in the following way:

 $\vert$  coarse mesh data  $\vert$  level 1  $\vert$  level 2  $\vert \cdots \vert$  level N  $\vert$ 

For each array there is a variable which points to the first entry of level N. Its name is in general of the form  $F+$ name of the array (for instance: FVOL is the first entry of level N in VOL).

#### Volumes  $2.2.1$

- 1. Each volume is described by its [4j6] faces (4 for a tetrahedron / 6 for a brick).
- 2. VOL(DIMVOL, $\ast$ ) : DIMVOL=[4|6]
- $\overline{R}$ 3. [4j6] faces  $\overline{\phantom{a}}$   $\overline{\phantom{a}}$   $\overline{\$ face 1 face 2

Face  $i$  is a face number. Face is a face in interest in the face in the face in the face in the face in the face in the face in the face

#### $2.2.2$ Faces

1. Each face is described by its  $[3|4]$  edges (3 for a triangle / 4 for a quadrilateral).

$$
2. \; \texttt{FACE(DIMFACE,*)}: \; \texttt{DIMFACE} = [3|4] + 2
$$

- 3.  $[3|4]$  edges <sup>z</sup> }| { edge 2 - 2 type number of the son songs songs some some songs songs and the songs of the songs of the songs of the songs of the songs of the songs of the songs of the songs of the songs of the songs of the songs of the Edge  $i$  is a edge number
- 4. Until now there is only one type (1) which means plane face. All sons are numbered consecutively. Up to now the number of sons is always 4.

The faces of each level are sorted in the following way:

$$
\underbrace{\cdots}_{\text{level } i-1} \underbrace{\text{coupling faces } | \text{ other faces}}_{\text{level } i} \underbrace{\cdots}_{\text{level } i+1}
$$

By our definition, all faces of the coarse mesh and their sons are coupling faces, even if they are not contained in inter-processor boundaries.

It is recommended to use the following pointer variables for this dataset:

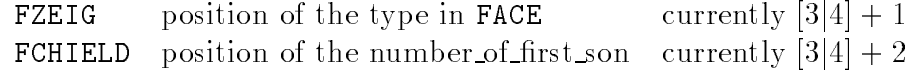

20.3.1996 10:39 Release 1 of Programmer's Manual

#### 2.2.3 Edges

- 1. Each edge is described by its 2 vertices and the middle node (only quadratic case).
- 2. KANTE(DIMKANTE,  $*)$  : DIMKANTE = 5
- 3. vertex  $1$  vertex  $2 \mid$  middle node  $\mid$  type  $\mid$  number of first son  $\mid$ Vertex  $i$  is a vertex number.
- 4. Until now there are two possible values of type  $(1 \text{ and } -1)$ . The type  $-1$  is used for dummy edges which are necessary to generate the hierarchical list but no face points to it.

The coupling edges are located at the beginning of each level followed by the other edges of coupling faces.

$$
\begin{array}{c}\n\ldots \\
\hline\n\text{level } i-1\n\end{array}\n\quad\n\begin{array}{c}\n\text{coupling edges} \mid \text{edges on coupling faces} \mid \text{other edges} \\
\text{level } i\n\end{array}\n\quad\n\begin{array}{c}\n\ldots \\
\hline\n\text{level } i\n\end{array}\n\quad\n\begin{array}{c}\n\ldots \\
\hline\n\text{level } i\n\end{array}
$$

By our definition, all edges of the coarse mesh and their sons are coupling edges, even if they are not contained in inter-processor boundaries.

It is recommended to use the following pointer variables for this dataset:

position of the type KZEIG currently 4 **KCHIFID** position of the number of first son currently 5

#### 2.2.4 Coordinates of the nodes

- 1. Each node is represented by its three Euclidean coordinates.
- 2.  $CODR(3,*)$
- 3.  $X_i \mid Y_i \mid Z_i \mid$
- 4. The nodes are placed in COOR in the following way:

cross points CE1 CE2 CE3 <sup>|</sup> {z } CF1 CF2 CF3 <sup>|</sup> {z }

Each 1D kette  $(CE_i)$  is a block of nodes which belong to (sons of) a (coupling) edge of the coarse mesh. By analogy, each 2D kette is a block of interior nodes of a (coupling) face of the coarse mesh.

The structure of these kettes is more complicated. It is shown in all details with an example in 3.3.2.

### 2.2.5 Global Crosspoint Names IGLOB

- 1. To identify the local crosspoints their global name is stored.
- 2. IGLOB $(*)$
- 3. IGLOB(I) = global name of the node I (which is an crosspoint), where I is the local number

#### Dirichlet/Neumann data  $2.2.6$

- 1. The Dirichlet/Neumann data are associated with faces. They have both the same data structure.
- 2. DIR(DVDIR,\*) : DVDIR =  $1 + \text{NDF} * (1 + \text{NDIRREAL})$  $NEW(DVNEUM, *) : DVNEUM = 1 + NDF * (1 + NNEUMREAL)$

NDF data blocks <sup>z</sup> }| {

number of face type, data (DF 1) type, data (DF 2) type, data (DF 2) type, data (DF 2) type,  $\alpha$ DF<sub>- $k$ </sub> means the  $k$ -th degree of freedom.

4. The data are NDIRREAL/NNEUMREAL =  $4/5$  real parameters  $(RP)$  describing the boundary condition.

Possible values of the type of the boundary condition data are :

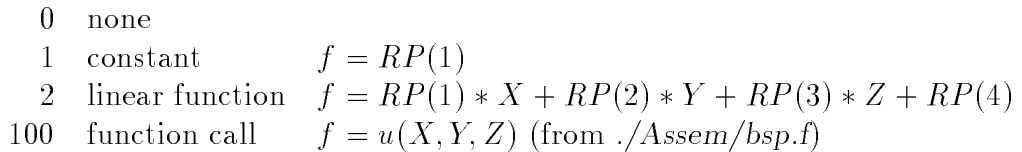

 $RP(5)$  has been planned for the coefficient in boundary conditions of  $3<sup>rd</sup>$  kind, but this is not implemented yet.

### 2.2.7 Kette data

1. The purpose of the kette data is the optimization of the communication. Every coupling face/edge of the coarse mesh is referred in the kette data by its global names of vertices. All interior nodes of these faces/edges have consecutive numbers and form a so called kette, see  $2.2.4$ . Thus they can be described by a pointer to the first node and the number of nodes (length) in this block.

There are two different kette data (KETTE1D for edges and KETTE2D for faces) which have the same data structure. For more information see [4].

2. KETTE1D(K1DDIM,\*)/KETTE2D(K2DDIM,\*) : K1DDIM = K2DDIM = 7

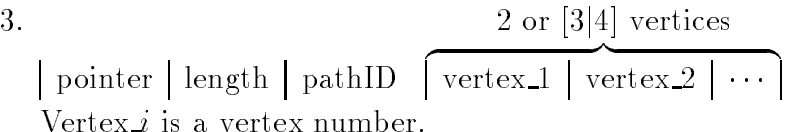

4. Note that the vertex numbers here are global (crosspoint) names. For an explanation of pathID see [4].

It is recommended to use the following pointer variables for this dataset:

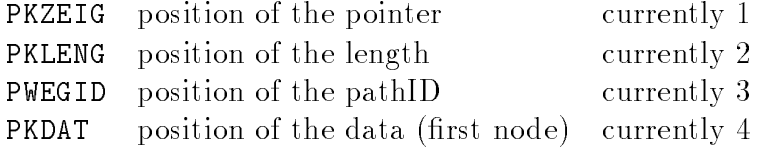

20.3.1996 10:39 Release 1 of Programmer's Manual

3.

### 2.2.8 CHAIN

- 1. The array CHAIN is very similar to the KETTE2D data. The difference is that it does not contain pointers to node numbers but to the numbers of subfaces. Note that all subfaces which form a coupling face have consecutive face numbers.
- 2. CHAIN(K2DDIM,\*): K2DDIM =  $7$

```
3. [3j4] vertices
```
pointer length pathID <sup>z</sup> }| { vertex 1 vertex 2 Vertex *i* is a vertex number.

4. Note that the vertex numbers here are global (crosspoint) names.

There are the same pointers PKZEIG, PKLENG, PWEGID, and PKDAT as for the kette data.

### 2.2.9 REGION

- 1. The vector REGION contains an integer for each volume. This integer is read from the input file and passed on to the son elements during the refinement process. Currently it is used as a material index.
- 2. REGION $(*)$
- 3. jnumberj

#### 2.3 Reduced data structure (RDS)

The RDS is more typically for finite element applications. The basic entities are the nodes and all other objects (volumes, boundary faces ...) are represented by numbers of nodes. The arrays of faces and edges disappear.

#### 2.3.1 Volumes

- 1. Each volume consists of NEN3D nodes.
- $2. VOL(NEN3D,*)$ :
- 3. NEN3D nodes

<sup>z</sup> }| { node 1 node 2

#### 2.3.2 Dirichlet data

- 1. Dirichlet data are given on faces. A face consists of NEN2D nodes and thus the Dirichlet data consists of the node numbers and the Dirichlet values of every degree of freedom at these nodes. The face number (FDS) is an additional information for the error estimator.
- 2. DIR(DRDIR,\*): DRDIR =  $2 +$  NEN2D  $*(NDF + 1)$

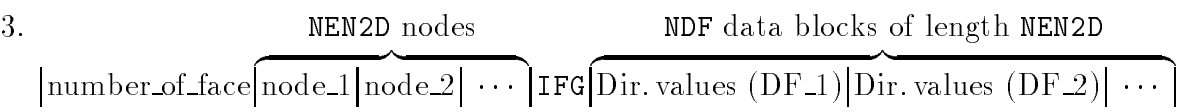

4. In the case of more than one degree of freedom it may happen that not all degrees of freedom have a Dirichlet condition. The Information about this is coded bitwise in the entry IFG.

It is recommended to use the following pointer variables for this dataset:

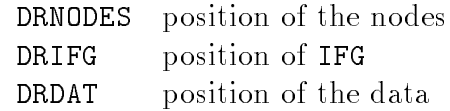

#### 2.3.3 Neumann data

1. The Neumann data are used in a different way then the Dirichlet data, so the only change from the full to the reduced structure is to add the node numbers which represent the face. The face number (FDS) is again used for error estimation.

2. NEUM(DRNEUM,  $*)$ : DRNEUM = 1 + NEN2D + NDF  $*$  (NNEUMREAL + 1)

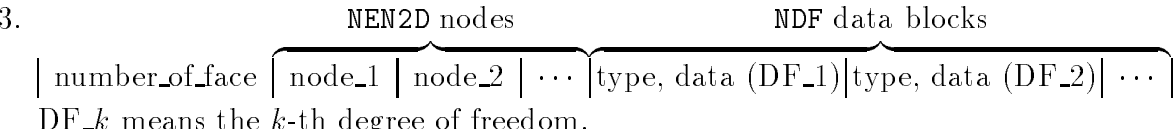

4. There are two pointer variables for this dataset:

DF k means the k-th degree of freedom.

NRNODES position of the nodes **NRDAT** position of the data

#### 2.3.4 **Hierarchical List**

- 1. The hierarchical list connects all nodes with its father nodes.
- 2. LC $(4,*)$
- 3.  $\vert$  node  $\vert$  father 1  $\vert$  father 2  $\vert$  factor  $\vert$
- 4. The factor  $(0 \lt$  factor  $\lt 1)$  describes the relative position of the node at the edge:

 $COR(node) = factor * COOR(father_1) + (1 - factor) * COOR(father_2)$ 

The entries in LC are ordered such that the fathers are included before their sons. Note that the entries in COOR are ordered in another way (index equals number of the node, for the numbering of the nodes see Section 3.3). Note that  $father_1 = father_2$  $= 0$  if the node is a crosspoint.

### 2.3.5 TETF

TETF is the old array of volumes VOL from the FDS (see 2.2.1). It is used only in the error estimator (Chapter 4).

## 2.3.6 Node Coordinates/IGLOB/Kette Data/CHAIN/REGION

The data structure is the same as in the FDS, see 2.2.

#### 2.4 INCLUDE-Files/COMMON-Blocks 2.4

There is a number of COMMON-Blocks in our program. Most of them are located in INCLUDE-Files. Moreover, some parameters are determined in these files.

#### 2.4.1  $net3ddat.inc$

This INCLUDE-File contains a number of variables/parameters which determines dimensions of data, especially these which depend on the type of the mesh. All variables are in these COMMON-Blocks:

#### $\bullet$  /NFNXD/ /NENXD/

NEN2D number of nodes per face (see 2.1)

- number of nodes per volume (see  $2.1$ ) NEN3D
- /NETDIM/

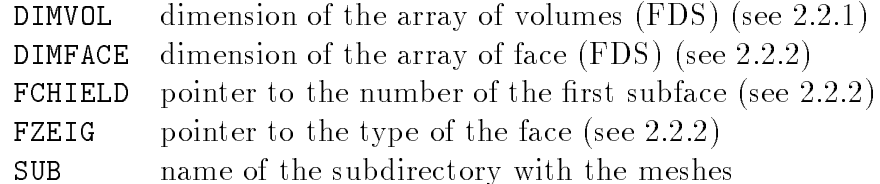

 $\bullet$  /RB/

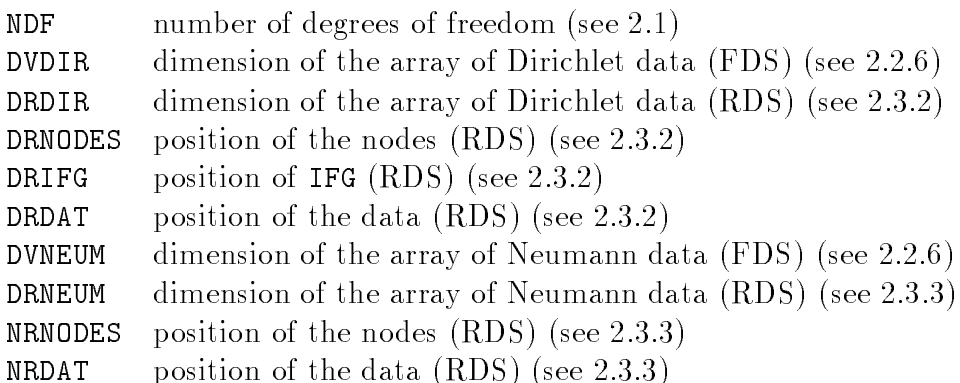

The subroutine SET RBCOM sets all these Variables. (NDF, NEN2D and NEN3D must be correct when calling this routine.)

Moreover, there are the following parameters (via FORTRAN77 parameter statement):

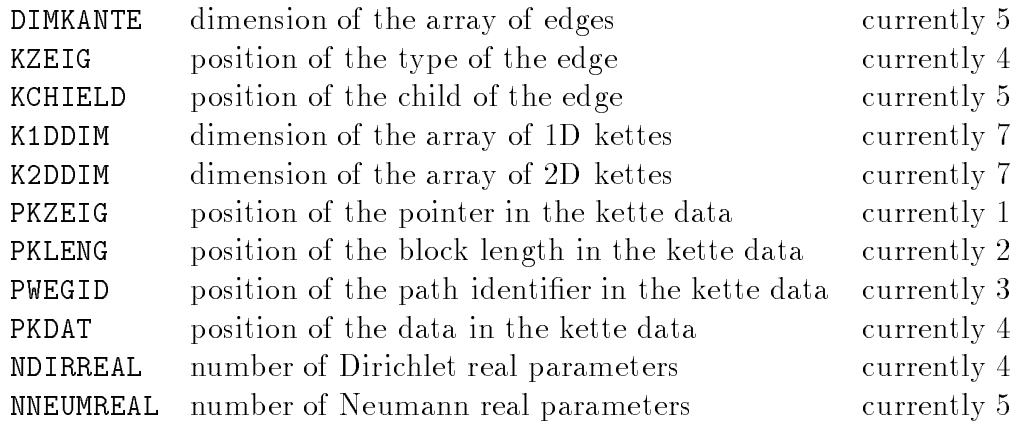

### 2.4.2 com\_prob.inc

There is a number of variables with information concerning the mesh.

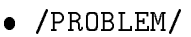

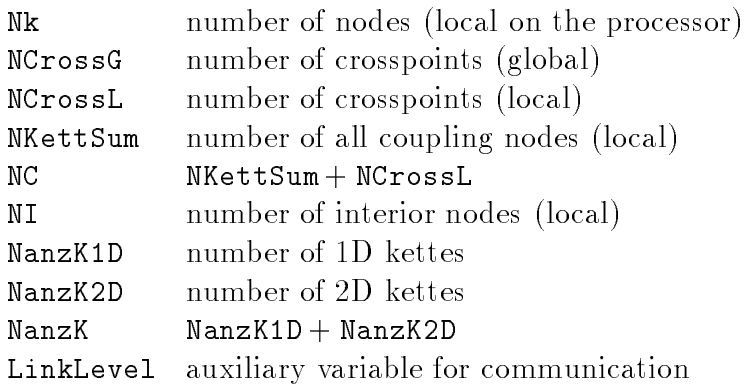

The subroutine COM PROB sets most of these variables.

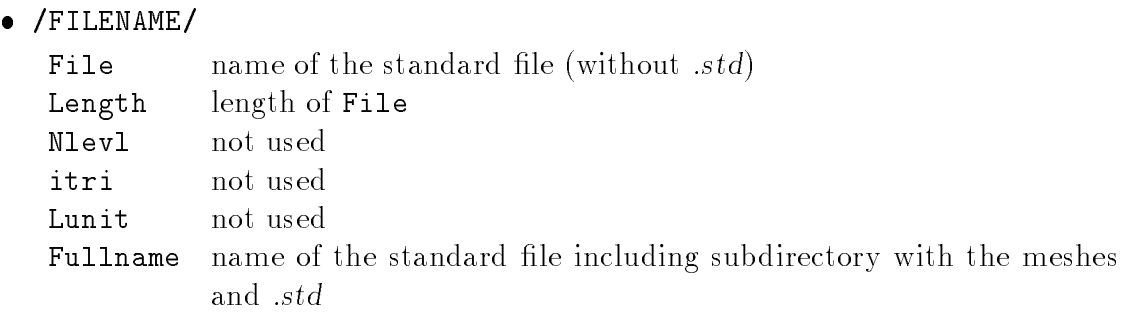

To get the filename and to set these variables the subroutine SETFILE is used.

#### $2.4.4$ standard.inc

This INCLUDE-File contains some program control variables which can be changed with the files control.quad or control.tet without compiling the program anew, see  $[3,$  Section 2.3].

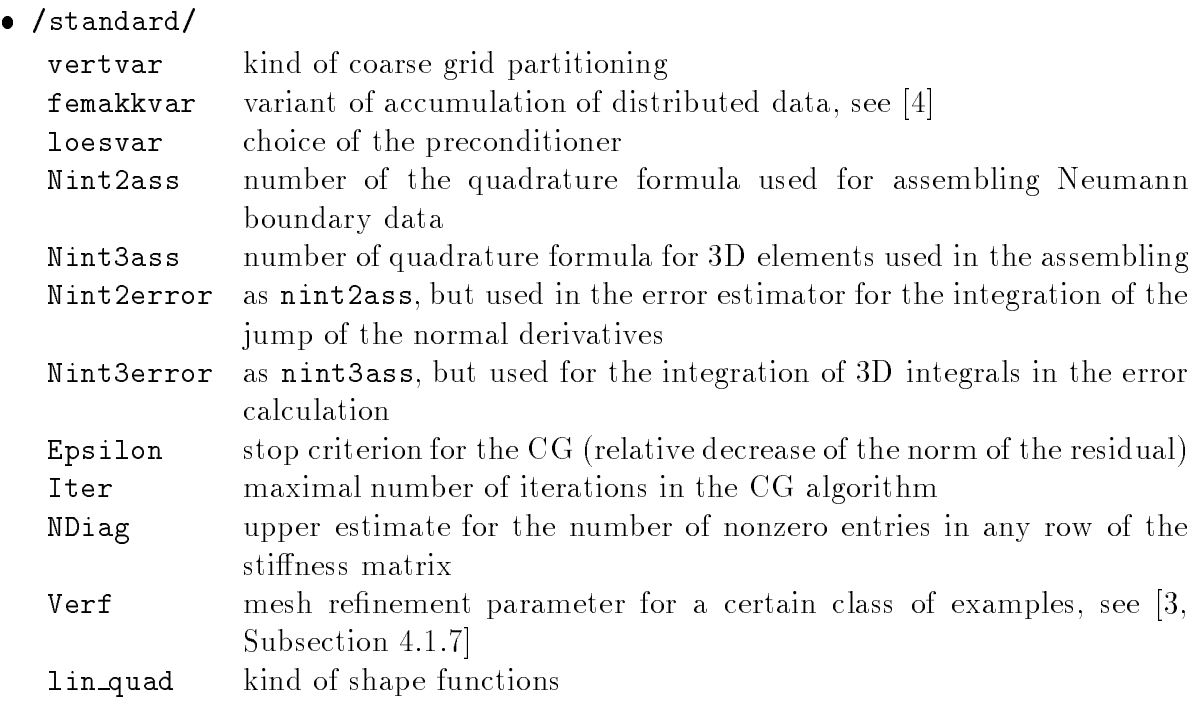

## 2.4.5 trnet.inc

There are some variables with information concerning the parallel computer, compare [9, Section 3.1].

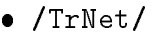

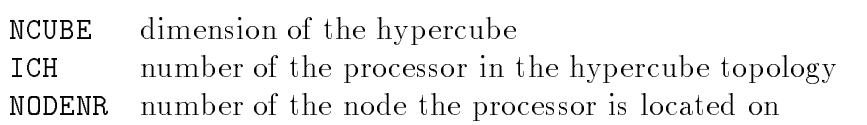

/TrRing/

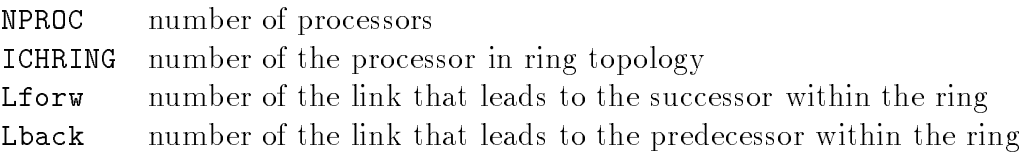

# Chapter 3

# Hierarchical Mesh Refinement

## 3.1 Parameters of NETMAKE

The procedure NETMAKE generates the mesh. It reads the coarse mesh from a file, distributes it to the processors, performs the refinement with the full data structure and reduces the data to the reduced data structure.

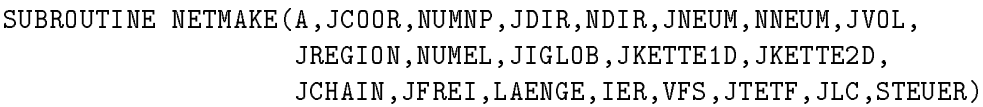

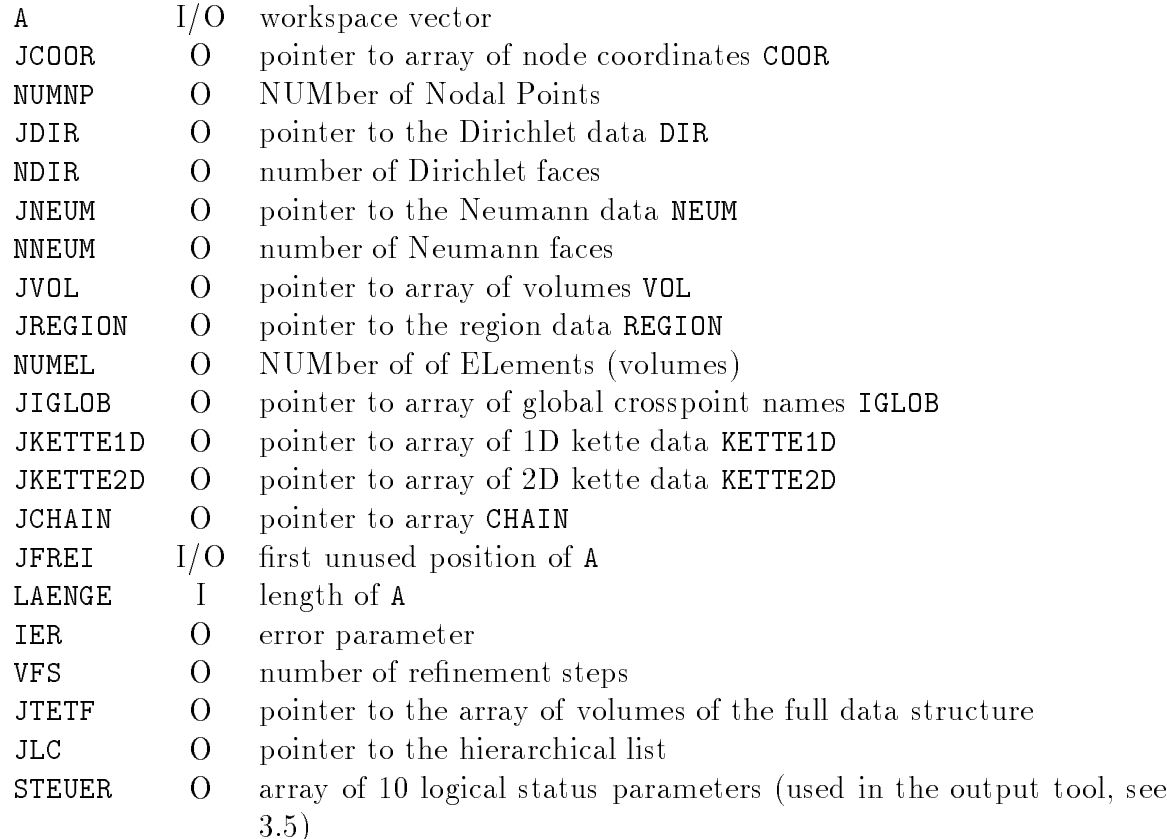

To optimize the communication the nodes which belong to coupling faces/edges stand together in the array of node coordinates and the order of these points is the same on every processor. They form a so called kette. To realize this it is useful to order the edges and faces too.

#### 3.2 3.2 Coarse mesh input and distribution

The coarse mesh will be read from a standardized file, compare  $[3,$  Section 3.2]. These files are located in the subdirectories ./mesh3 (tetrahedral meshes) or ./mesh4 (brick meshes). Only processor zero reads the mesh and later it is given to all other processors. There are two methods to determine the owner of the volumes.

The first method is very simple. Each processor should own the same number of volumes and they are distributed simply as they are numbered ("linear distribution"). The next step is to delete all volumes which are not owned by the processor and all other unused data.

The second method is much more complicated and should optimize the later computation. This method is known as Recursive Spectral Bisection (RSB) and is based on results of graph theory. It operates on the dual graph to the coarse mesh.

Spectral bisection calculates the eigenvector corresponding to the second-smallest eigenvalue of the dual graph's Laplacian matrix. To each node in the dual graph naturally corresponds a component of the eigenvector. To partition the dual graph into two nearly equal-sized subgraphs 0 and 1, the algorithm computes the median value of the eigenvector components. Those nodes with eigenvector components smaller than the median value are assigned to subgraph 0, the remaining nodes to subgraph 1.

The routine runs parallel on all processors where the elements corresponding to subgraph  $\alpha$  remain at the first half of processors and the others at the second half. The not assigned data is deleted on each half. This is recursively applied to the mesh according to the dimension of the hypercube of the processors used, where each half is divided into two new parts until each part contains only one processor. For a detailed description see [17].

Here, we use a program written by Clemens Brand (Montan-Universitat Leoben, Austria) with slight modifications by Uwe Reichel.

At last a number of variables and arrays are initialized with its start values. An important fact to notice is that all faces/edges of the coarse mesh are assumed to be coupling faces/edges no matter if they really connect the submeshes of two processors or if they are only within one submesh.

#### 3.3 Refinement

### 3.3.1 The procedure

In the refinement step every volume is divided in 8 subvolumes, every face in 4 subfaces and every edge in two subedges.

There are in general 5 steps in the refinement procedure FEIN.

1. Preparation of the data array COOR for the new nodes. The nodes which belong to coupling faces/edges of the coarse mesh stand together in COOR in a well defined way. Namely all nodes on coupling edges (including the edges on coupling faces ) stand together in that order they are located on the edge. For instance the nodes on a coupling edge with vertices A and B which was refined three times are located on these edge (and in COOR) in that way:

$$
A-P_n-P_{n+1}-P_{n+2}-P_{n+3}-P_{n+4}-P_{n+5}-P_{n+6}-B
$$

The middle node  $P_{n+3}$  is from the first refinement step. The nodes  $P_{n+1}$  and  $P_{n+5}$ were generated in the second refinement step, all other  $P_i$  in the third one. (In the

20.3.1996 10:39 Release 1 of Programmer's Manual

quadratic case it looks identically but after the second refinement step.) So it is clear that nodes must be moved in the array COOR before the refinement.

The kette data were also updated in this step.

- 2. Refinement of the edges. All subedges which belong to coupling faces/edges stand together at the beginning of the data of the level. There are  $X = 2^{\texttt{IR}}$  subedges of a NR times refined edge. These X subedges stand together ordered as they are located on the old father edge. The X (linear case)  $/2X$  (quadratic case) new nodes get their correct position in COOR as described above. The new subedges are appended to the list of edges in that order they were generated. Because of the special order of the father edges the described order principle is conserved.
- 3. Refinement of the faces. The subfaces of coupling faces stand together. New faces are appended. In the quadratic case, the middle nodes of the new inner edges are generated and in the case of brick meshes the middle node of the face too.
- 4. Refinement of the volumes. For tetrahedral meshes the rule after Bey (see  $[6]$ ) is used to avoid the degeneration of the mesh. By analogy to the refinement of the edges, the middle nodes of the new edges (only quadratic case) and the middle nodes of the brick are generated. Note that also new faces have to be introduced.
- 5. Update of the boundary condition data. (The new subfaces with boundary conditions were added.)

There are some differences in details between the different mesh types (tetrahedral/brick, linear/quadratic):

For tetrahedral meshes it is easy. The difference between the quadratic and the linear case is whether the middle nodes of the edges are generated or not. That causes differences in the preparation and the edge refinement step.

For the brick meshes it is more complicated because of the new middle nodes of the faces/bricks. In the coarse mesh preparation step the middle nodes of the edges where generated. So it is an quadratic mesh of serendipity type. The normal refinement is also quadratic. In the linear case  $N-1$  quadratic refinement steps were performed followed by an step to change the quadratic bricks to linear ones. It is the same procedure FEIN (there is an switch parameter) with the difference that now no new nodes on edges were generated. There is an third case with 27 node bricks (the middle nodes of the faces and the of brick are included and the order of the nodes of an volume is slightly different). After the normal quadratic refinement these additional nodes were generated in the subroutine STROEM.

### 3.3.2 An example

In general all nodes on coupling faces/edges stand together and form so called kettes. The nodes of 1D-kettes are ordered as they are located on the edges they belong to. The same is true for inner edges of 2D-kettes. But the vertices of these edges are not included in these edge node blocks because they are crosspoints (vertices of coupling edges), nodes on coupling edges or middle points of subfaces (vertices of edges on coupling faces), compare Figure 3.4.

To describe the structure of the array of node coordinates with all details the refinement of a single brick is considered. It is shown what happens with face number 2.

• The coarse mesh, see Figure 3.1:

There are only the 8 crosspoints in COOR:

$$
\fbox{1...8} \; \fbox{Crosspoints}
$$

• After the first refinement step, see Figure 3.2:

Now there are in COOR beside the 8 crosspoints also the middle points of the coupling edges and faces and the first interior point in the center of the brick:

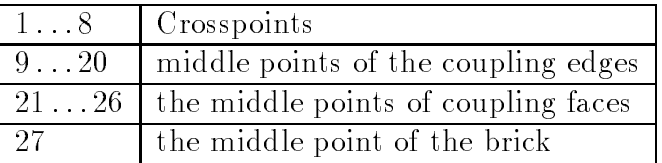

 $\bullet$  After the second refinement step, see Figure 3.3:

Now the coupling edges are two times refined and there are 3 nodes on it. The middle points  $(54...57)$  of the 4 new subfaces and of the 4 edges on the coupling face  $appear(59...62)$ .

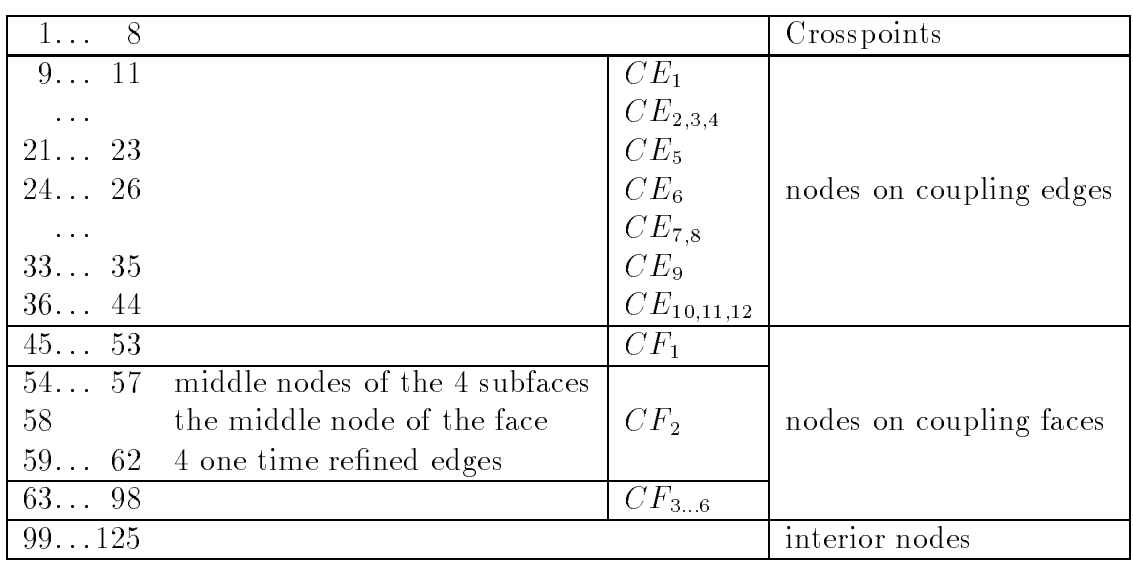

 $\bullet$  After the third refinement step, see Figure 3.4:

Now the coupling edges are three times refined and there are 7 nodes on it. Moreover, there were created the middle points of 4<sup>2</sup> subfaces from level 2 and the middle points of the 42 edges which where created in the previous step; compare the table below. Note that the middle node and nodes of the four edges of every refined face stand together (for instance nodes  $158...162$ )

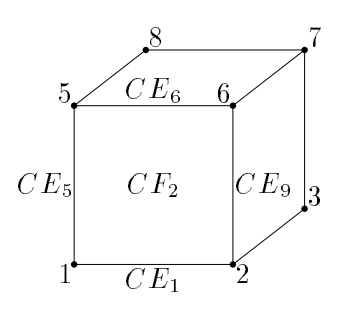

Figure 3.1: The coarse mesh

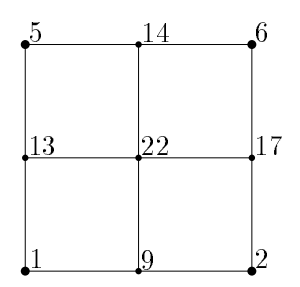

Figure 3.2: One refinement step

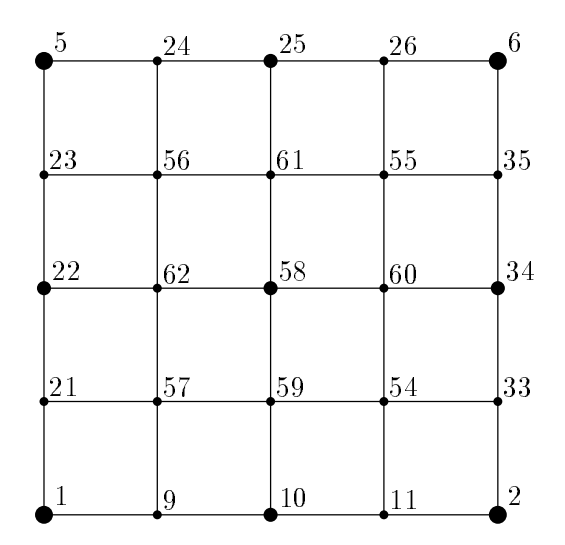

Figure 3.3: Second refinement step

| $\bf 5$      | 65  | 66  | 67  | 68  | 69  | 70  | 71  | $6\phantom{.}6$ |
|--------------|-----|-----|-----|-----|-----|-----|-----|-----------------|
| 43           | 150 | 169 | 153 | 185 | 147 | 165 | 146 | 50              |
| 42           | 170 | 168 | 172 | 186 | 166 | 163 | 164 | 49              |
| 41           | 151 | 171 | 152 | 187 | 148 | 167 | 149 | 48              |
| 40           | 188 | 189 | 190 | 178 | 184 | 183 | 182 | 47              |
|              | 157 | 177 |     | 181 |     | 161 |     | 46              |
| 39           |     |     | 156 |     | 144 |     | 143 |                 |
| 38           | 174 | 173 | 176 | 180 | 162 | 158 | 160 | 45              |
| 37           | 154 | 175 | 155 | 179 | 145 | 159 | 142 | 44              |
| $\mathbf{1}$ | 9   | 10  | 11  | 12  | 13  | 14  | 15  | $\overline{2}$  |

Figure 3.4: Third refinement step

20.3.1996 10:39 Release 1 of Programmer's Manual

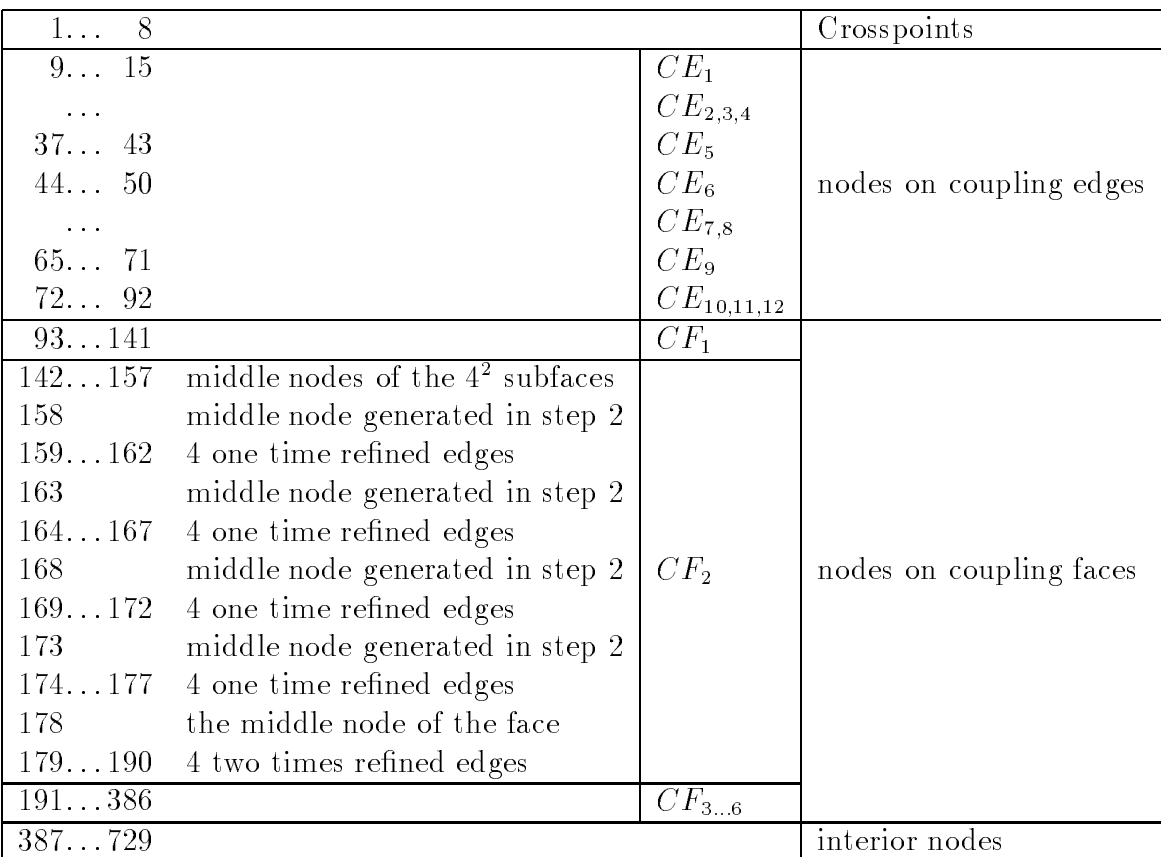

- There are no middle nodes of faces in tetrahedral meshes.
- In the quadratic case there is the same structure of COOR but all edges have their middle points. So the edges appear one step earlier and they look like one time more refined linear edges.

#### Reducing data 3.4

The change of the data structure is easy. It is only necessary to determine the nodes a volume/face consists of and to calculate the Dirichlet values on some nodes.

## 3.5 Parameters of the output tool AUSGABE

The subroutine AUSGABE is an output tool for several (mesh) data. It works with the FDS as well as with the RDS. There is an array of logical variables STEUER which determines the status of the data (FDS/RDS/solved -  $STEUER(1/2/3)$ ).

Features of AUSGABE:

- graphical output of mesh data (GRAPE)
- tabular output of mesh data
- tabular output of kette data
- tabular output of the solution/error
- tabular output of error norms
- $\bullet$  output of the mesh as standardized file \*.std (works only as one processor version)

```
SUBROUTINE AUSGABE(STEUER,COOR,ZKP,ZFP,ZIP,NUMNP,KANTE,FKANTE,
                   NKANTE,FACE,FFACE,NFACE,VOL,REGION,FVOL,
                   NUMEL,NKK0,NKF0,DIR,FDIR,NDIR,NEUM,FNEUM,
                   NNEUM,KETTE1D,KETTE2D,CHAIN,VFS,X,LC,IER,
                   IGLOB,FREI,LAEFREI)
```

| <b>STEUER</b> |            | mesh status                                 |
|---------------|------------|---------------------------------------------|
| COOR          |            | array of node coordinates                   |
| ZKP           | <b>FDS</b> | pointer in COOR, first node on 1D kette     |
| ZFP           | <b>FDS</b> | pointer in COOR, first node on 2D kette     |
| ZIP           | <b>FDS</b> | pointer in COOR, first inner node           |
| NUMNP         |            | number of nodal points                      |
| KANTE         | <b>FDS</b> | array of edges                              |
| FKANTE        | <b>FDS</b> | pointer to the last level in KANTE          |
| NKANTE        | <b>FDS</b> | number of edges (only last level)           |
| FACE          | <b>FDS</b> | array of faces                              |
| <b>FFACE</b>  | <b>FDS</b> | pointer to the last level in FACE           |
| NFACE         | <b>FDS</b> | number of faces (only last level)           |
| <b>VOL</b>    |            | array of volumes                            |
| REGION        |            | array of region data                        |
| <b>FVOL</b>   | <b>FDS</b> | pointer to the last level in VOL            |
| NUMEL         |            | number of volumes (only last level)         |
| NKKO          |            | number of 1D kettes                         |
| <b>NKFO</b>   |            | number of 2D kettes                         |
| DIR           |            | array of Dirichlet data                     |
| FDIR          | <b>FDS</b> | pointer to the last level in DIR            |
| NDIR          |            | number of Dirichlet faces (only last level) |
| NEUM          |            | array of Neumann data                       |
| FNEUM         | <b>FDS</b> | pointer to the last level in NEUM           |
| NNEUM         |            | number of Neumann faces (only last level)   |
| KETTE1D       |            | array of 1D kette data                      |
| KETTE2D       |            | array of 2D kette data                      |
| CHAIN         |            | array of chain data                         |
| VFS           |            | number of refinement steps                  |
| Χ             | <b>RDS</b> | solution                                    |
| LC            | <b>RDS</b> | hierarchical list                           |
| <b>IER</b>    |            | error parameter                             |
| IGLOB         |            | array of global crosspoint names            |
| FREI          |            | workspace array                             |
| LAEFREI       |            | length of the workspace array               |

All variables except the error parameter IER are input.

#### 3.6 Tree structure of the routines

Tree substructures of subroutines marked with the symbol  $*$  are described before in the list.

### 3.6.1 NETMAKE for tetrahedral meshes

```
NETMAKE
                                                                                                         \rightarrow LCZSTEP
         \hookrightarrow GROBNETZ
                                                                                                                \longrightarrow MATVEC
                 \rightarrow READDATTR
                                                                                                         \rightarrow TRIDEV
                 \hookrightarrow SIMP MARK
                                                                                                                \rightarrow DELTA
                 \hookrightarrow VERTETLEN
                                                                                                         \rightarrow BOUNDS
                                                                                                 \hookrightarrow FIEDLER
                 \hookrightarrow VERTEILEN1
                                                                                                        \hookrightarrow INVITER
         \rightarrow FEINCALL
                 \rightarrow FFIN
                                                                                                                \hookrightarrow TRIDSOL
                 \hookrightarrow COM_PROB
                                                                                       FEIN
         \longrightarrow MOVE
                                                                                                 \hookrightarrow COORPLATZ
         \hookrightarrow STAUCHEN
                                                                                                        \rightarrow KPLATZ
VERTEILEN
                                                                                                 \hookrightarrow TEILEKANTEN
         \leftrightarrow SET RBCOM
                                                                                                         \hookrightarrow TKANTEN
         \rightarrow DAT DOWN
                                                                                                                \rightarrow PCORECT
         \rightarrow TKUERZ
                                                                                                                \leftrightarrow KWRTTF
         \leftrightarrow KUERZEN
                                                                                                \hookrightarrow TEILEFLAECHEN
         \rightarrow ZUERST
                                                                                                        \rightarrow TFLAECHEN
                 \hookrightarrow PCORRECT
                                                                                                                \rightarrow PCORECT
                                                                                                                \hookrightarrow SCHREIBEDREIECK
                         \hookrightarrow GEMPKT
         \hookrightarrow COM_PROB
                                                                                                 \leftrightarrow ECKPUNKTE
VERTEILEN1
                                                                                                \hookrightarrow GEMPKT
         \hookrightarrow SET RBCOM
                                                                                                 \longrightarrow MITTE
         \rightarrow DAT DOWN
                                                                                                 \hookrightarrow KWRITE
                                                                                                \hookrightarrow SCHREIBEDREIECK
         \hookrightarrow TKUERZ
                                                                                                \hookrightarrow TETSCHREIBEN
         \rightarrow KUERZEN
                                                                                                \leftrightarrow RBNEU
         \rightarrow ZUERST *\hookrightarrow COM PROB
                                                                                       STAUCHEN
                                                                                                 \hookrightarrow DIRSTAUCHEN
RSB
                                                                                                         \hookrightarrow PFACE *\rightarrow SPEBIS
                                                                                                        \rightarrow DIRINTPO
                 \leftrightarrow MEDIAN
                                                                                                 \hookrightarrow NEUMSTAUCHEN
                 \rightarrow OUTINT1
                                                                                                         \rightarrow PFACE *\rightarrow BUILDHV
                                                                                                 \hookrightarrow VOLPUNKTE
         \rightarrow MATRIX
                                                                                                         \hookrightarrow ECKPUNKTE
         \longrightarrow EIGVAL
                                                                                                                \hookrightarrow GFMPKT
                 \hookrightarrow INILANC
                                                                                                         \longrightarrow PBRICK
                         \hookrightarrow SEED
                                                                                                                \longrightarrow GEMKANTE *\rightarrow RANDOM
                         \rightarrow MATVEC
                                                                                                 \hookrightarrow MAKE LC
```
20.3.1996 10:39 Release 1 of Programmer's Manual

### 3.6.2 NETMAKE for brick meshes

```
\rightarrow PCORECT
         \rightarrow GROBNETZ
                                                                                                            \leftrightarrow KWRITE
                \rightarrow READDATQ
                                                                                                            \rightarrow FAWRITE
                \hookrightarrow SIMPMARK
                                                                                             \leftrightarrow KWRITE
                \hookrightarrow VERTEILEN
                                                                                             \rightarrow OFDAT
        \hookrightarrow FEINCALL
                                                                                                    \rightarrow GDKANTE
                \leftrightarrow FEIN
                                                                                                            \hookrightarrow GTKANTE
                \rightarrow COM PROB
                                                                                                           \longrightarrow KWRITE
        \hookrightarrow STROEM
                                                                                             \rightarrow FAWRITE
        \rightarrow MOVF
                                                                                            \leftrightarrow VWRTTE
        \hookrightarrow STAUCHEN
                                                                                            \rightarrow RBNEU
VERTEILEN
                                                                                    STROEM
        \hookrightarrow SET_RBCOM
                                                                                             \hookrightarrow FMPLATZ
        \leftrightarrow DAT_DOWN
                                                                                             \leftrightarrow FMITTEN
        \rightarrow TKUERZ
                                                                                                    \rightarrow FMID
        \rightarrow KUERZEN
                                                                                                           \;\;\hookrightarrow\; KWRITE
        \leftrightarrow FORIENT
                                                                                             \rightarrow VMITTEN
        \rightarrow VORIENT
                                                                                                    \rightarrow KWRITE
         \rightarrow ZUERST
                                                                                    STAUCHEN
                \rightarrow PCORRECT
                                                                                             \hookrightarrow DIRSTAUCHEN
                \hookrightarrow FEBRICK
                                                                                                    \longrightarrow PFACE *\hookrightarrow GEMPKT
                                                                                                    \hookrightarrow DIRINTPO
        \rightarrow COM PROB
                                                                                             \hookrightarrow NEUMSTAUCHEN
FEIN
                                                                                                    \rightarrow PFACE *\hookrightarrow COORPLATZ
                                                                                             \rightarrow VOLPUNKTF
                \rightarrow KPLATZ
                                                                                                    \hookrightarrow ECKPUNKTE
        \rightarrow KFTEILEN
                                                                                                            \hookrightarrow GEMPKT
                \hookrightarrow KTEILEN
                                                                                                     \hookrightarrow PBRICK
                        \leftrightarrow PCORECT
                                                                                                            \longrightarrow PFACE *\rightarrow KWRITE
                                                                                                           \hookrightarrow FEBRICK *\rightarrow MAKE LC
        \hookrightarrow FFTEILEN
                \hookrightarrow FTEILEN
3.6.3 AUSGABE
                                                                                                    \rightarrow LCPRINT
                                                                                             \rightarrow NETZDRUCK
AUSGABE
                                                                                                    \rightarrow FSTRADDI
        \rightarrow IAUS
                                                                                                    \rightarrow FSTRADDR
                                                                                                    \rightarrow VRBPRINT
        \hookrightarrow GEBGRAPE
        \rightarrow NETZREDOUT
                                                                                             \rightarrow KETPOUT
                                                                                             \rightarrow WTABX
                \rightarrow FSTRADDI
                \hookrightarrow FSTRADDR
                                                                                                    \rightarrow PWTABX
                                                                                             \rightarrow FNTAB
                 \hookrightarrow RDIRPRINT
                                                                                             \rightarrow STDF OUT
```
20.3.1996 10:39 Release 1 of Programmer's Manual

## 3.7 Short description of the routines in libNA.a

The following FORTRAN sources are located in Netz/Allgemein.

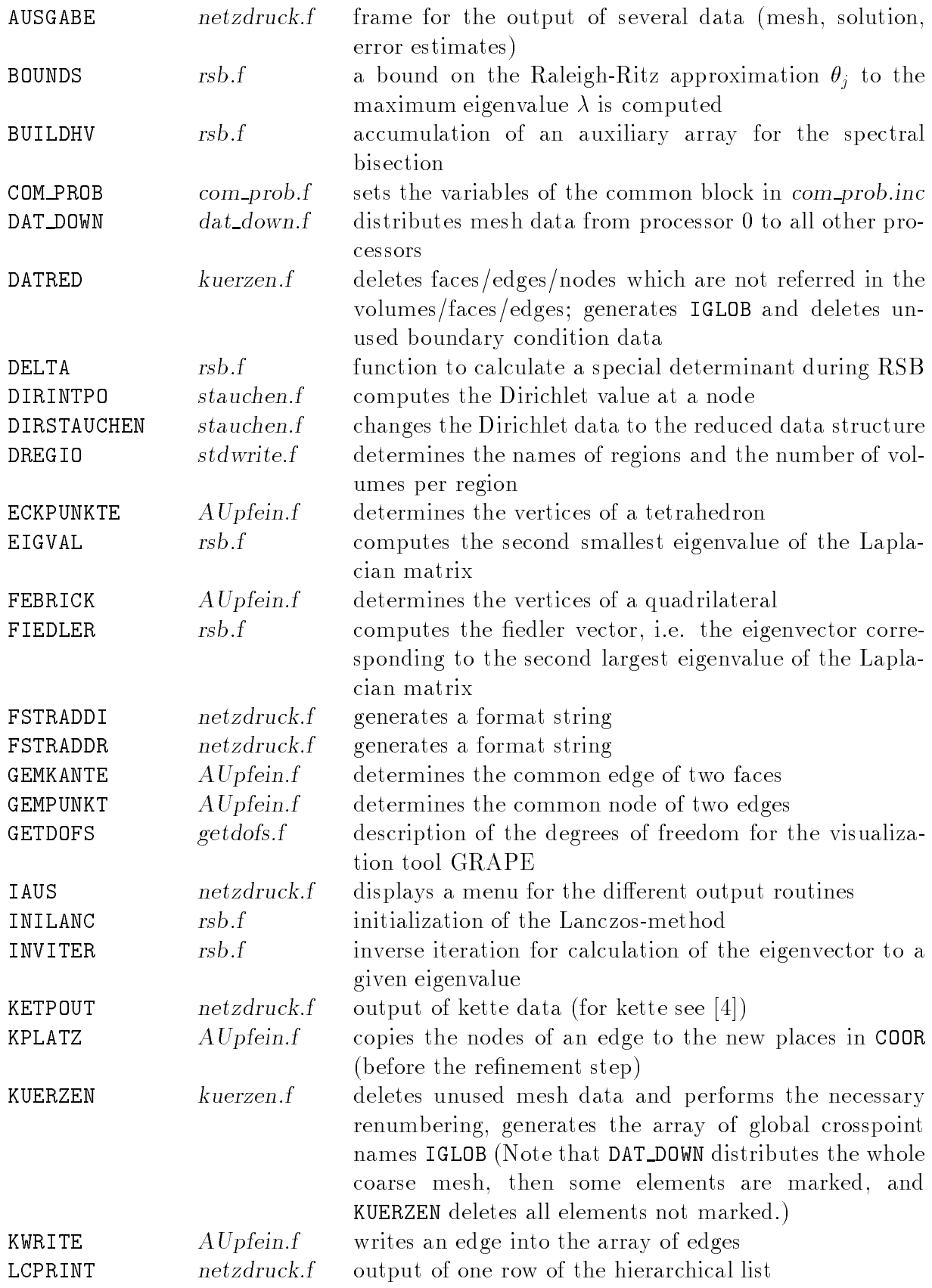

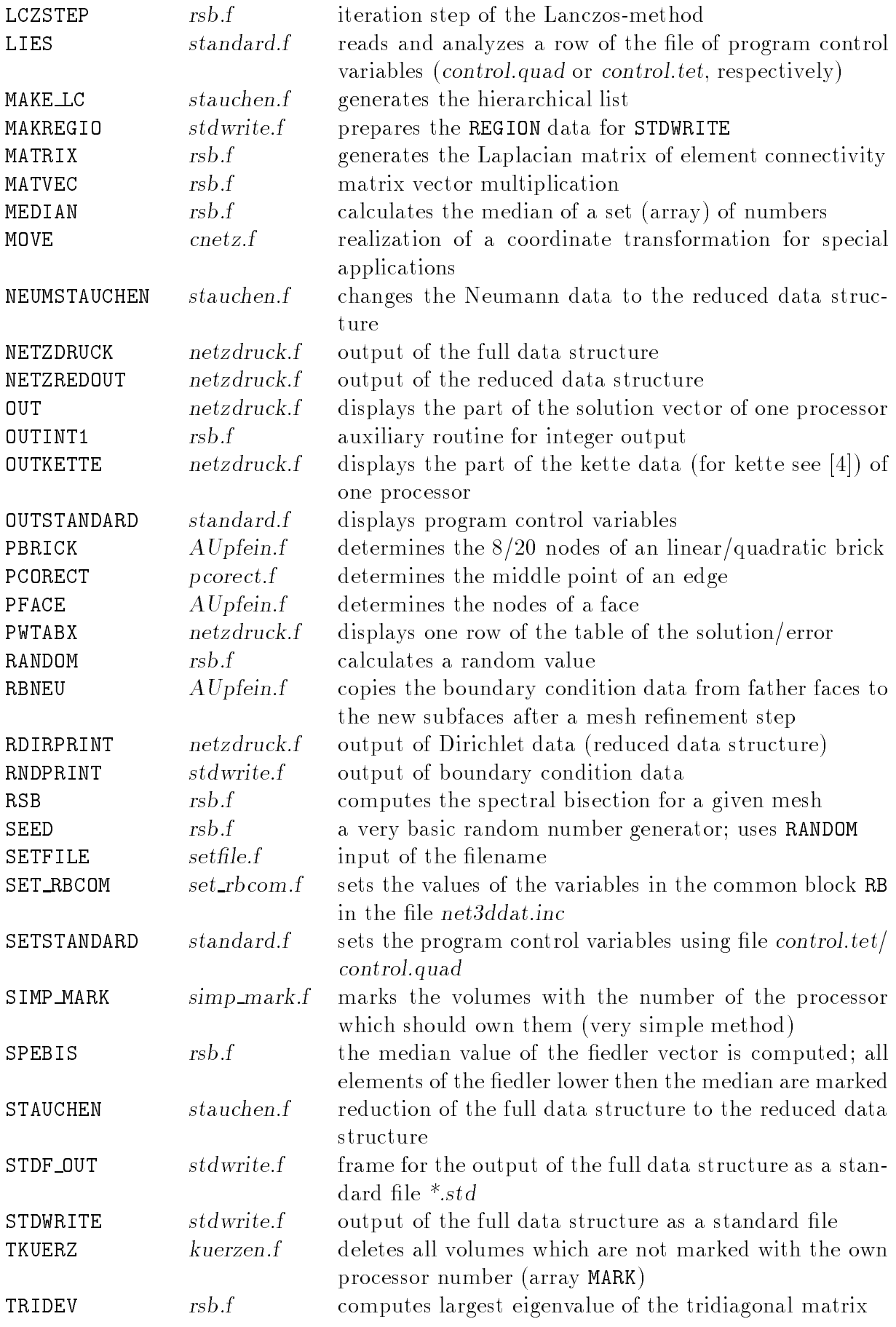

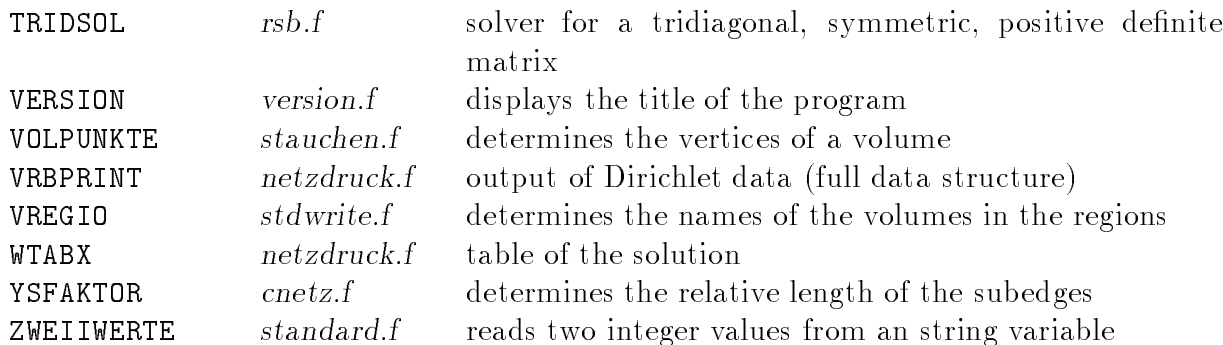

## 3.8 Short description of the routines in libNT.a

The FORTRAN sources are located in Netz/Tetraeder.

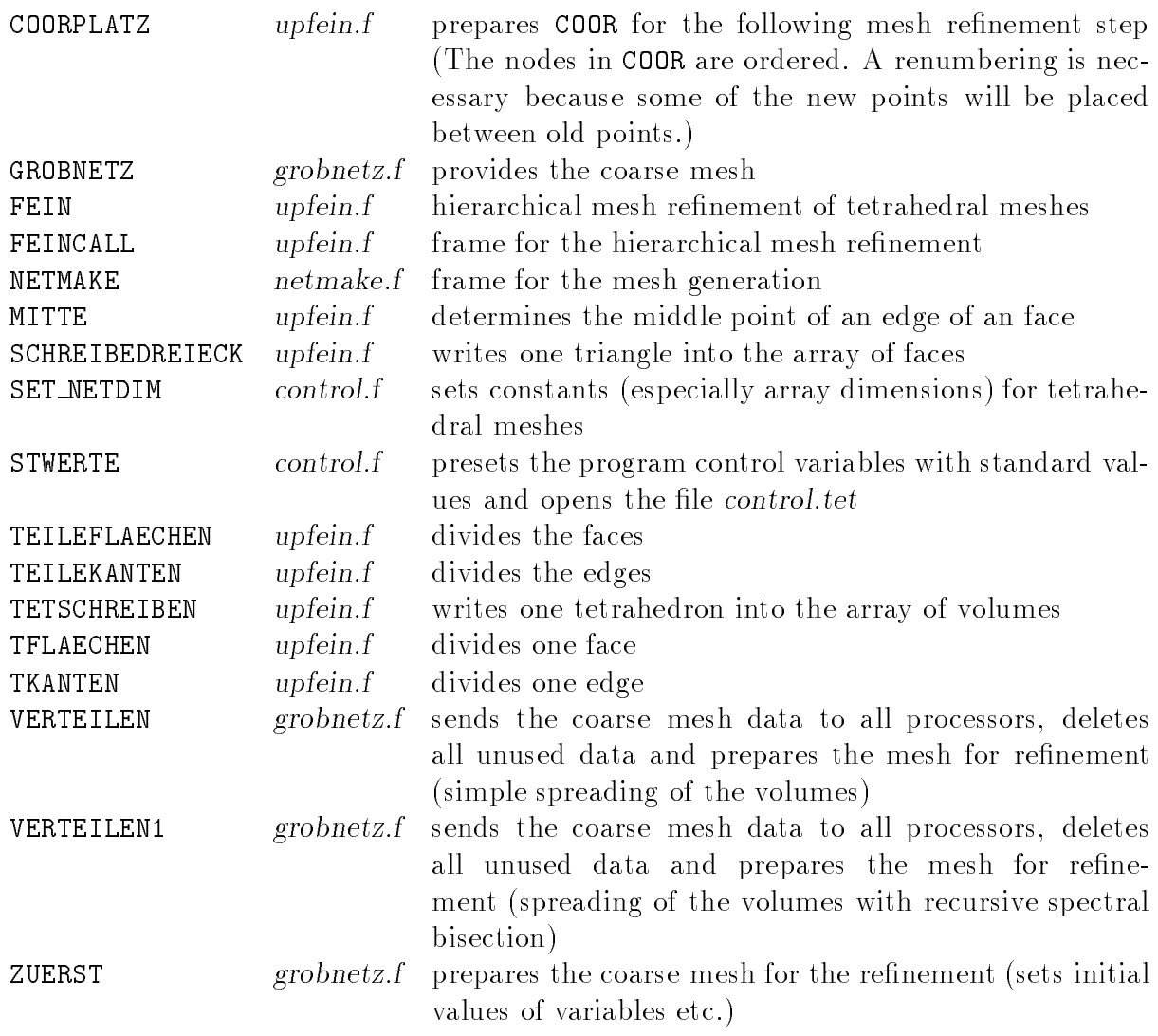

## 3.9 Short description of the routines in libNQ.a

The FORTRAN sources are located in Netz/Quader.

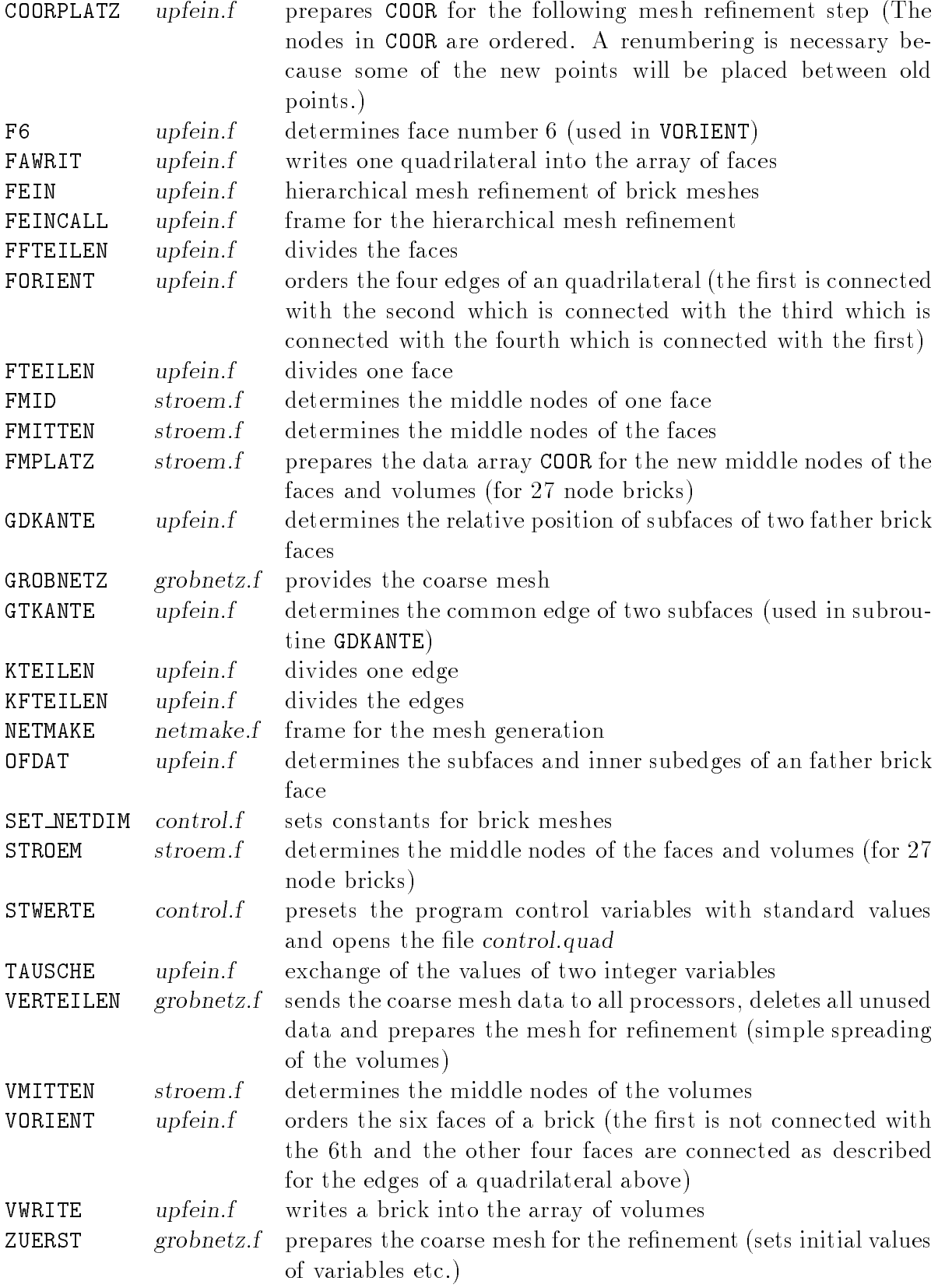

# Chapter 4

# Assembly of the equation system and error estimation

#### 4.1 General remarks

The assembly of the equation system and the error calculation have the common feature of the computation of integrals over volumes (elements) and faces. Moreover, values of shape functions are needed only in these two parts of the program. That is why we put the sources of the related subroutines together in the directory Assem and the object files form the library libA\$archi.a. The aim of this chapter is to describe the realization of these routines. The hope is that many of them can be used in further extensions of the program system SPC-PMPo 3D or in other related programs.

Many routines have been taken from the sequential code *FEMPS3D*. A brief description of this code is contained in  $[5]$ . But there are also some significant differences:

- 1. In FEMPS3D, only the Poisson equation can be solved, while in SPC-PM Po 3D also the Lamé system is included.
- 2. In FEMPS3D, the error computation is restricted to linear tetrahedral elements, here this has been extended to the full scale of elements treatable, see below. Moreover, some communication is necessary.
- 3. The storage of the system matrix is slightly different, the storage and the treatment of boundary conditions is fully different due to the influence of the code  $SPC-PMPo$  2D.

Because of these changes the parameter lists of many of the subroutines have been changed, thus it is not suggested to mix the subroutines from the serial and the parallel program.

Essentially, there are two subroutines, which are called from programs outside the library libA.a: ASSLOES and FNTAB. In both parts, numerical integration is used; we describe the corresponding routines in Section 4.2.

ASSLOES realizes the frame for the assembly and solution of the equation system: Given the finite element mesh, some control parameters and auxiliary memory, the routine returns the finite element solution. The matrix and the right hand side are local in ASSLOES. The main ingredients are: initialization, the call of ASSEM and COARSMAT3, the call of several routines for the solution of the equation system (see Chapter 5) and time measurement. The stiffness matrix and the right hand side are assembled in ASSEM; the main steps are described in Sections  $4.2-4.3$ . Moreover, a coarse grid matrix is assembled in COARSMAT3, see 4.3.5.

The calculation of the error norms and their output (for each subdomain (processor) and global) is done by FNTAB. The different error measures are the discrete maximum norm (maximal difference of u and  $u_h$  in nodal points), and the H<sup>-</sup>-and  $L_2$ -seminorms of  $u-u_h$ (calculated via numerical integration).

Of course, these norms can only be calculated if the exact solution is programmed. Note that the module  $bsp.f$  supplies function routines for  $u$ , its derivatives, and the right hand sides f and q. They have to be programmed by the user. The realization of the error norms is described in Section 4.4.

For the tree structure of ASSLOES/ASSEM and FNTAB see Section 4.5, all routines are described shortly in Section 4.6.

## 4.2 Numerical integration and shape functions

### 4.2.1 Mathematical Background

The assembly of the stiffness matrix and the right hand side as well as the calculation/estimation of error norms require the numerical integration of integrals over volume elements or faces. This integration is realized by a transformation to reference elements, that means a coordinate transformation: Let in a volume element (tetrahedron or hexahedron) with nodes  $x_i \in \mathbb{R}^+$  ( $i = 1, \ldots, N$  known. Moreover, let  $\Omega$  be the reference element with nodes  $x_i \in$ IR<sup>2</sup> ( $i = 1, \ldots, N$ EN3D) and shape functions  $\varphi_i(x)$ , with  $\varphi_i(x_j) = o_{ij}$ , then the corresponding coordinate transformation is

$$
x = \sum_{i=1}^{\text{NEN3D}} x_i \hat{\varphi}_i(\hat{x}),
$$

and the volume integral is transformed and approximated by

$$
\int_{\Omega} f(x) dx = \int_{\hat{\Omega}} \hat{f}(\hat{x}) \cdot |\det(J(\hat{x}))| d\hat{x} \approx \sum_{j=1}^{\text{NQPS}} \hat{f}(\hat{y}_j) \cdot |\det(J(\hat{y}_j))|\omega_j
$$

where  $\hat{y}_j$  are the integration points,  $\omega_j$  are the weights, and J is the Jacobian functional matrix.

The two-dimensional case is treated by analogy: Let  $G$  be a face (triangle or quadrilateral) in IR3 with nodes  $x_i \in \texttt{IR}^+(i = 1, \ldots, \texttt{NENZD}),$  and let G be the reference element with nodes  $x_i \in \mathbb{R}^+$  ( $i = 1, \ldots, N$ EN2D) and shape functions  $\varphi_i(x)$ , then the relations are

$$
x = \sum_{i=1}^{\text{NEEDD}} x_i \hat{\varphi}_i(\hat{x}),
$$

$$
\int_G f(x) dx = \int_{\hat{G}} \hat{f}(\hat{x}) \sqrt{EC - F^2} d\hat{x} \approx \sum_{j=1}^{\text{NQP2}} \hat{f}(\hat{y}_j) \sqrt{E(\hat{y}_j)C(\hat{y}_j) - F^2(\hat{y}_j)} \omega_j
$$

$$
\text{where } E(\hat{x}) = \sum_{i=1}^3 \left(\frac{\partial x^{(i)}}{\partial \hat{x}^{(1)}}\right)^2, \quad C(\hat{x}) = \sum_{i=1}^3 \left(\frac{\partial x^{(i)}}{\partial \hat{x}^{(2)}}\right)^2, \quad F(\hat{x}) = \sum_{i=1}^3 \frac{\partial x^{(i)}}{\partial \hat{x}^{(1)}} \cdot \frac{\partial x^{(i)}}{\partial \hat{x}^{(2)}},
$$

20.3.1996 10:39 Release 1 of Programmer's Manual

and  $x = (x^{\gamma \gamma}, x^{\gamma \gamma}, x^{\gamma \gamma})$ ,  $x = (x^{\gamma \gamma}, x^{\gamma \gamma})$ .

Thus it is useful to supply arrays QGST(3,NQP2) and QGST3(4,NQP3) with the quadrature points and the corresponding weights, as well as arrays SHP2(3, NEN2D, NQP2) and SHP3(4,NEN3D,NQP3) with the values of the shape functions and their derivatives in the quadrature points.

### 4.2.2 The arrays QGST2, QGST3, SHP2, and SHP3

Actually, these arrays depend on the element type (triangle / quadrilateral, tetrahedron / pentahedron / hexahedron). In the sequential code  $FEMPS3D$ , see [2, 5], there has been no restriction to use one type of elements exclusively. Thus all arrays could have been necessary in one run of the program. So it was decided to supply the arrays mentioned above for all element types. This means:

NQP2 and NQP3 are vectors of length 2 and 3, respectively:

NQP2(1). . . number of quadrature points for quadrilaterals,

NQP2(2). . . number of quadrature points for triangles,

NQP3(1). . . number of quadrature points for hexahedra,

NQP3(2). . . number of quadrature points for pentahedra,

NQP3(3). . . number of quadrature points for tetrahedra.

These arrays are assigned in E3LEHF, because the user supplies only the number of the formula, see below, and not the corresponding number of quadrature points.

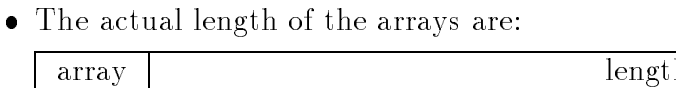

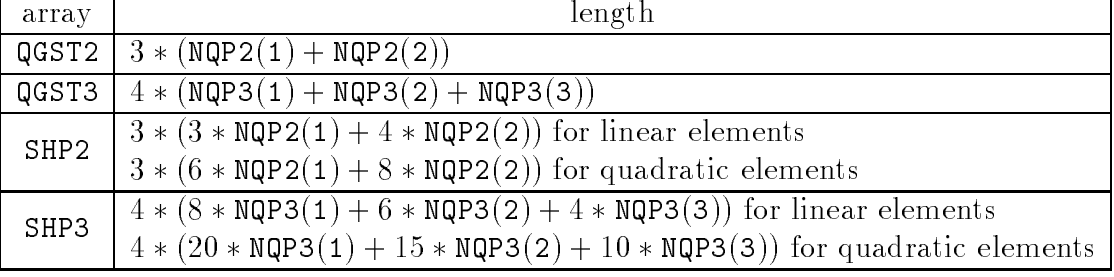

Of course, one can call subroutines with a part of the array, and use the array as introduced in 4.2.1. These arrays are allocated in E3LEHF.

The quadrature formulae programmed are given in Tables 4.1 to 4.5. They are realized in the subroutines E2INTG and E3INTG on information from the books [1, 15, 20], for a description of the routines see Section 4.6.

The arrays SHP2 and SHP3 are assigned in E2SHAP and E3SHAP using the arrays QGST2 and QGST3 as well as subroutines where the shape functions and their derivatives for the different cases are programmed (P2L, P2Q for triangles, PHI2L, PHI2Q for quadrilateral, PTL. PTQ for tetrahedra, P3L, P3Q for pentahedra, and PHI3L, PHI3Q for hexahedra). The 15 subroutines mentioned in this paragraph are contained in the file  $upe2e3.f$ .

## 4.2.3 A modication of the arrays for the use in the error estimator

An additional case must be considered for the error estimator, compare Section 4.4, Here, the values of the 3D shape functions and their derivatives are used in the quadrature points

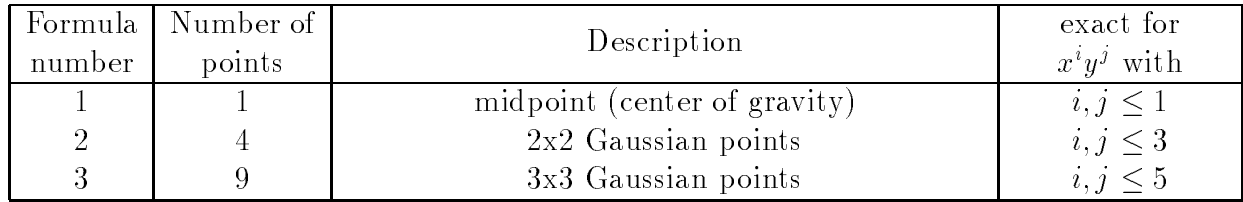

| Formula !<br>number | Number of<br>points | Description            | exact for<br>$x^i y^j$ with |
|---------------------|---------------------|------------------------|-----------------------------|
|                     |                     | center of gravity      | $i, j \leq 1$               |
|                     |                     | midpoints of the edges | $i, j \leq 2$               |
|                     |                     | Gaussian points        | $i, j \leq 3$               |
|                     |                     | Gaussian points        |                             |

Table 4.1: Quadrature formulas for quadrilaterals.

![](_page_33_Picture_714.jpeg)

Table 4.2: Quadrature formulas for triangles.

Table 4.3: Quadrature formulas for tetrahedra.

![](_page_33_Picture_715.jpeg)

Table 4.4: Quardature formulas for pentahedra.

![](_page_33_Picture_716.jpeg)

Table 4.5: Quadrature formulas for hexahedra.

of the faces of the elements. This is still under development.

## 4.3 Assembly of the stiffness matrix and the right hand side

#### $4.3.1$ Main steps

The stiffness matrix  $A$  and the right hand side  $F$  are assembled in the subroutine ASSEM. Only the non-zero elements of A are stored, see [13]. The main steps are the following:

- 1. Allocation of memory for the matrix A, its index vector LA(N), the right hand side  $F(N)$ , and the solution  $X(N)$ , where  $N = N$  NUMNP \* NDF is the number of unknowns, NUMNP is the number of nodal points, and NDF is the number of degrees of freedom per node. Our approach is not to determine the structure of  $A$  a priori, but to use a rectangular matrix A(NDIAG,N) preliminary. The maximal number NDIAG of non-zero entries in a row of the matrix must be estimated before, see Section 2.3 of the User's manual [3]. If it proves to be too small in step 4, then it is increased iteratively.
- 2. Initialisation of A, LA, F, and X. The subroutine MAKEKZU initializes the index vector LA as if the matrix has exactly NDIAG non-zero elements per row.
- 3. Allocation and calculation of the arrays QGST2, QGST3, SHP2, and SHP3, see Section 4.2.
- 4. Loop over all elements: The element stiffness matrix  $S$  and the element right hand side  $P$  are computed in subroutine ELEMENT, then they are accumulated using AKKU/ AKKUEL and FAKKU/FAKKUEL. Note that the first parameter in ELEMENT is the equation number: If it is equal to 1, then the Poisson equation is taken as the basis, and internally the subroutine ELS is called, see 4.3.2. In the case of linear elasticity, the parameter is 2 and the routine ELAST is used, see 4.3.3. In ELEMENT, there are also the element types (tetrahedron,. . . ) distinguished via the auxiliary routine IHPT.
- 5. Treatment of Dirichlet data: Dirichlet data are stored in an array DIRF, see Section 2.3. Depending on the indicator in DIRF(NEN2D+1,\*), the values are copied to the appropriate position in the vector X and the corresponding diagonal element of A is set to 1.D+40. The realization of the CG-algorithm ensures the correct handling of these equations.
- 6. Treatment of inhomogeneous Neumann data: They are stored in the array NEUMF, see Section 2.3. In a loop over all Neumann faces the integrals for the element right hand side are calculated via subroutines NEUMANN/E3RSOB and then accumulated via FAKKU/FAKKUEL. Note that some faces may have Dirichlet and Neumann data for different degrees of freedom. Then they are included both in DIRF and NEUMF.
- 7. In a last step the matrix A is compressed by deleting all zero entries (subroutine PACKKLZ). Moreover, the elements in each row are now sorted by its index of the column (subroutine SORTKZU).

### 4.3.2 The element routine ELS in the case of the Poisson equation

We are going now to describe the element routine ELS which calculates the element stiffness matrix  $S = (s_{k\ell})_{k,\ell=1}^{\infty}$  and the right hand side  $P = (p_k)_{k=1}^{\infty}$  in the case of the Poisson equation. With the notation from 4.2.1 there holds:

$$
s_{k\ell} = \int_{\Omega} (\nabla \varphi_k)^T \cdot \nabla \varphi_\ell \, dx = \int_{\hat{\Omega}} (J^{-T} \hat{\nabla} \hat{\varphi}_k)^T \cdot (J^{-T} \hat{\nabla} \hat{\varphi}_\ell) \cdot |\det J| \, d\hat{x}
$$
  
\n
$$
\approx \sum_{j=1}^{\text{NQPS}} \left( J(\hat{y}_j)^{-T} \hat{\nabla} \hat{\varphi}_k(\hat{y}_j) \right)^T \left( J(\hat{y}_j)^{-T} \hat{\nabla} \hat{\varphi}_\ell(\hat{y}_j) \right) |\det J(\hat{y}_j)| \cdot \omega_j
$$
  
\n
$$
p_k = \int_{\Omega} f(x) \varphi_k(x) \, dx = \int_{\hat{\Omega}} \hat{f}(\hat{x}) \hat{\varphi}_k(\hat{x}) |\det J(\hat{x})| \, d\hat{x}
$$
  
\n
$$
\approx \sum_{j=1}^{\text{NQPS}} \hat{f}(\hat{y}_j) \hat{\varphi}_k(\hat{y}_j) |\det J(\hat{y}_j) | \omega_j
$$

Thus, after initialization of S and P with zeros, a loop over all quadrature points  $y_i$  is performed, where the following steps are carried out:

1. Calculation of  $J = J(y_j) = (J_{mn})_{m,n=1}^{\mathcal{F}}, J^{-1}$ , and  $|\det J|$ , with

$$
J_{mn}=\frac{\partial x^{(m)}}{\partial \hat{x}^{(n)}}=\frac{\partial}{\partial \hat{x}^{(n)}}\sum_{i=1}^{\text{NEM3D}}x_i^{(m)}\hat{\varphi}(\hat{x})=\sum_{i=1}^{\text{NEM3D}}x_i^{(m)}\frac{\partial \hat{\varphi}_i}{\partial \hat{x}^{(n)}}
$$

The values of  $\frac{\partial \varphi_i(y_j)}{\partial \hat{x}^{(n)}}$  are contained in the array SHP3, see 4.2.1.

Note that in the case of a linear tetrahedron the matrix  $J$  is independent of  $\hat{x}$  and this step can be executed outside the loop. More than one integration point can be useful for linear tetrahedra in the case of non-constant right hand side  $f$ .

- 2. Preparation of an array  $D = (d_{mi})_{m=1,i=1}^{n=1} = J^{-1}$  $\overline{\phantom{a}}$  $\mathsf{V}\, \varphi_k$ NEN3D  $k=1$
- 3.  $S := S + D D^* \cdot \omega_i \cdot |\det J|$ ,  $\omega_i = \det J$ (4, j)
- 4. Transformation of the quadrature point:

$$
y_j = \sum_{i=1}^{\text{NEN3D}} x_i \hat{\varphi}_i(\hat{y}_j)
$$

5.  $p_k := p_k + f(y_j) \hat{\varphi}_k(\hat{y}_j) |\det J| \cdot \omega_j$ 

Note that  $f(y_i) = f(y_i)$ , but only  $f(x_i)$  is given as a function.

### 4.3.3 The element routine ELAST for the Lamé system

The element routine **ELAST** for linear elasticity is programmed with similar steps as in 4.3.2. Denote by  $S = (S_k \ell)_{k,\ell=1}^{\infty}$  the element stiffness matrix with  $S_k \ell \in \mathbb{R}^{n \times 2}$  and by  $P = (P_k)_{k=1}^{\infty}$ ,  $P_k \in \rm I\!K^{\scriptscriptstyle{-}}$ , the element right hand side. Then one finds that

$$
S_{k\ell} := \lambda T_{k\ell} + \mu T_{k\ell}^T + \mu \cdot \text{tr}(T_{k\ell}) \cdot I, \quad T_{k\ell} := \int_{\Omega} \nabla \varphi_k (\nabla \varphi_\ell)^T dx,
$$
  

$$
P_k := \int_{\Omega} f(x) \varphi_k(x) dx \quad (f(x) \in \mathbb{R}^3),
$$

which can be calculated similary to 4.3.2. Thus the steps in the loop are:

1. Calculation of  $J, J^-$ , and  $|\det J|$ .

--

- 2. Calculation of  $D = J^{-1}(\nabla \varphi_k)_{k=1}^{n=1} \in \mathbb{R}^{n+1}$ .
- 3. For  $k=1$ , NEN3D,  $\ell=1$ , NEN3D do:

$$
T_{k\ell} := D_k D_\ell^T
$$
, where  $D_k = \nabla \varphi_k(y_j) \in \mathbb{R}^3$  is the k-th column of D,  

$$
S_{k\ell} := S_{k\ell} + (\lambda T_{k\ell} + \mu T_{k\ell}^T + \mu \cdot \text{tr}(T_{k\ell})I) \omega_j \cdot |\det J|
$$

- $\mathbf{f}$  , the state of  $\mathbf{f}$  and  $\mathbf{f}$  and  $\mathbf{f}$  and  $\mathbf{f}$  and  $\mathbf{f}$  and  $\mathbf{f}$  and  $\mathbf{f}$  and  $\mathbf{f}$  and  $\mathbf{f}$  and  $\mathbf{f}$  and  $\mathbf{f}$  and  $\mathbf{f}$  and  $\mathbf{f}$  and  $\mathbf{f}$  and  $\mathbf{f}$  and  $\$ NEN3D <sup>P</sup>  $\cdot$  $x_i\varphi_i(y_j)$ .
- 5. For  $k=1$ , NEN3D do:

$$
P_k := P_k + f(y_j)\hat{\varphi}_k(\hat{y}_j)\omega_j \cdot |\det J|,
$$

where  $f(y_i) \in \mathbb{R}^3$  is calculated in the function routine.

## 4.3.4 The surface integrals for inhomogeneous Neumann boundary conditions

The subroutine E3RSUB calculates the element right hand side  $P = (P_k)_{k=1}^{n}$ ,  $P_k \in \mathbb{R}^{n+1}$ , for inhomogeneous Neumann boundary conditions, that means:

$$
p_k = \int_{G} g(x)\varphi_k(x) dx = \int_{\hat{G}} \hat{g}(\hat{x})\hat{\varphi}_k(\hat{x})\sqrt{E(\hat{x})C(\hat{x}) - F^2(\hat{x})} d\hat{x}
$$
  

$$
\approx \sum_{i=1}^{\text{MQP2}} \hat{g}(\hat{y}_j)\hat{\varphi}_k(\hat{y}_j)\sqrt{E(\hat{y}_j)C(\hat{y}_j) - F^2(\hat{y}_j)} \omega_j
$$

where

$$
E(\hat{x}) = \sum_{m=1}^{3} \left( \frac{\partial x^{(m)}}{\partial \hat{x}^{(1)}} \right)^2 = \sum_{m=1}^{3} \left( \sum_{i=1}^{\text{NEM2D}} x_i^{(m)} \frac{\partial \hat{\varphi}_i(\hat{x})}{\partial \hat{x}^{(1)}} \right)^2,
$$
  
\n
$$
C(\hat{x}) = \sum_{m=1}^{3} \left( \frac{\partial x^{(m)}}{\partial \hat{x}^{(2)}} \right)^2 = \sum_{m=1}^{3} \left( \sum_{i=1}^{\text{NEM2D}} x_i^{(m)} \frac{\partial \hat{\varphi}_i(\hat{x})}{\partial \hat{x}^{(2)}} \right)^2,
$$
  
\n
$$
F(\hat{x}) = \sum_{m=1}^{3} \frac{\partial x^{(m)}}{\partial \hat{x}^{(1)}} \frac{\partial x^{(m)}}{\partial \hat{x}^{(2)}} = \sum_{m=1}^{3} \left( \sum_{i=1}^{\text{NEM2D}} x_i^{(m)} \frac{\partial \hat{\varphi}_i(\hat{x})}{\partial \hat{x}^{(1)}} \right) \left( \sum_{i=1}^{\text{NEM2D}} x_i^{(m)} \frac{\partial \hat{\varphi}_i(\hat{x})}{\partial \hat{x}^{(2)}} \right).
$$

Thus a loop over all quadrature points  $\hat{y}_j$  is performed with the following steps:

20.3.1996 10:39 Release 1 of Programmer's Manual

1. Calculation of 
$$
J = J(\hat{y}_j) = (J_{mn})_{m=1,n=1}^{3,2}
$$
, with  $J_{mn} = \sum_{i=1}^{\text{IDENTIFY}} x_i^{(m)} \frac{\partial \hat{\varphi}_i}{\partial \hat{x}^{(n)}}(\hat{y}_j)$ .

2. Determining 
$$
E = \sum_{m=1}^{3} J_{m1}^2
$$
,  $C = \sum_{m=1}^{3} J_{m2}^2$ , and  $F = \sum_{m=1}^{3} J_{m1} J_{m2}$ .

3. Calculation of 
$$
y_j = \sum_{i=1}^{\text{NEND}} x_i \hat{\varphi}_i(\hat{y}_j)
$$
.

4.  $P_k = P_k + g(y_j) \hat{\varphi}(\hat{y}_j) \sqrt{E(y_j)C(y_j) - F^2(y_j)} \omega_j$ , where  $g(y_j) \in \mathbb{R}^{\texttt{IDF}}$ . NDF is the number of the degrees of freedom.

#### The coarse grid matrix 4.3.5

For the coarse grid solver there is a coarse grid matrix necessary. Theoretically [7], this matrix shall be obtained by accumulating

$$
M = \left(\begin{array}{cc} I_{\texttt{NDF}} & -I_{\texttt{NDF}} \\ -I_{\texttt{NDF}} & I_{\texttt{NDF}} \end{array}\right)
$$

over all edges of the coarse grid.  $I_{\text{IDF}} \in \mathbb{R}^{n \times n \times n \times n}$  is the identity matrix. Moreover, this matrix is used only by processor 0.

Thus we send all 1D-Kettes (for Kette see [4]) to processor 0, which assembles then the coarse grid matrix by going through this list of Kettes. This procedure shall be improved in the future because all Kettes which belong to several processors are treated more than once. Note that the coarse grid matrix is stored in its profile structure.

#### $4.4$ 4.4 Calculation and estimation of error norms

#### 4.4.1 The computed values

Error norms are calculated and / or estimated element by element, using quadrature rules as in the assembly of the stiffness matrix  $/\gamma$  right hand side. That's why these routines are included in the same library libA.a.

We will understand under error calculation the elementwise computation of the integrals

$$
||u - u_h; H^1(\Omega)||^2 := \int_{\Omega} |\nabla(u - u_h)|^2 dx \approx \sum_{j=1}^{\text{NQPS}} \left( \nabla u(x_j) - \sum_{i=1}^{\text{NEN3}} u_i \nabla \varphi_i(x_j) \right)^2 \omega_j,
$$
  

$$
||u - u_h; L_2(\Omega)||^2 := \int_{\Omega} (u - u_h)^2 dx \approx \sum_{j=1}^{\text{NQPS}} \left( u(x_j) - \sum_{i=1}^{\text{NEN3}} u_i \varphi_i(x_j) \right)^2 \omega_j,
$$

where we assume that u and  $\nabla u$  are programmed functions.

For error estimation a residual type error estimator is under development.

#### 4.4.2 Exact error norms

The exact error norms are computed similarly to 4.3.1 using the subroutine FEHLER. The main steps are the allocation and calculation of the arrays QGST3 and SHP3, see Section 4.2, and a loop over the elements. In this loop, the local error contributions are computed, using the subroutines ELNORM and ELN, and added to a global norm. In ELNORM the different element types are distinguished and ELN does the actual computations.

By analogy to  $4.3.2 / 4.3.3$ , the local terms are calculated by a loop over the quadrature points, doing:

- 1. Calculation of  $J, J^-$ , and  $|\det J|$ .
- 2. Calculation of  $D = J^{-1}(\nabla \varphi_k)_{k=1}^{n=1} = (d_k)_{k=1}^{n=2}, \quad d_k = \nabla \varphi_k(x_j)$ .
- 3. Calculation of y  $\sum x_i \hat{\varphi}_i(\hat{y}_j)$ .  $\cdot$

4. H1LOC<sup>2</sup> := H1LOC<sup>2</sup> + 
$$
\left(\nabla u(x_j) - \sum_{i=1}^{H E I I J D} u_h(x_i) d_i\right)^2 \cdot |\det J| \cdot \omega_j
$$
,  
\nL2LOC<sup>2</sup> := L2LOC<sup>2</sup> +  $\left(u(x_j) - \sum_{i=1}^{H E I J J D} u_h(x_i) \varphi_k(x_j)\right)^2 \cdot |\det J| \cdot \omega_j$ .

#### $4.5$ **Tree structures**

$$
\begin{array}{rcl}\n & \xrightarrow{\sim} & KLZ\_INIT1 \\
 & \xrightarrow{\sim} & MSSEM \\
 & \xrightarrow{\sim} & VDC0PY^2 \\
 & \xrightarrow{\sim} & MAKEXZU^1 \\
 & \xrightarrow{\sim} & E2INTG \\
 & \xrightarrow{\sim} & E2SHAP \\
 & \xrightarrow{\sim} & PHIZL, PHIZQ, P2L, P2Q \\
 & \xrightarrow{\sim} & E3S HAP \\
 & \xrightarrow{\sim} & PHISL, PHIGQ, P3L, P3Q, PTL, PTQ \\
 & \xrightarrow{\sim} & ELEMENT \\
 & \xrightarrow{\sim} & HPT \\
 & \xrightarrow{\sim} & ELS, ELAST \\
 & \xrightarrow{\sim} & VDC0PY^2 \\
 & \xrightarrow{\sim} & JACOBIAN \\
 & \xrightarrow{\sim} & F^3 \\
 & \xrightarrow{\sim} & AKKUJ \\
 & \xrightarrow{\sim} & AKKUIJ \\
 & \xrightarrow{\sim} & AKKUIJ \\
 & \xrightarrow{\sim} & AKKUIJ \\
 & \xrightarrow{\sim} & AKKUIJ \\
 & \xrightarrow{\sim} & AKKUIJ\n \end{array}
$$

<sup>1</sup> in libKLZ.a, see Section 6.1

```
to be supplied in bsp.t
```
<sup>2</sup> in libvbasmod.a, see Section 6.3

- - $\hookrightarrow$  GET FACE, GET NEUM
	- $\rightarrow$  E3RSOB
	- $\leftrightarrow$  G<sup>3</sup>
- $\rightarrow$  Packalat, Surinzum
- $\hookrightarrow$  KEITIDAKK VOR4, KEITZDAKK VOR4, KEITSDAKK VOR4
- $\hookrightarrow$  COARSMAT3
	- $\rightarrow$  TREE UP
	- $\hookrightarrow$  ASSCOARS3
		- $\hookrightarrow$  HDIAGKZU
		- $\hookrightarrow$  AKKUS, AKKUEL
		- $\hookrightarrow$  PACKKLZ, SORTKZU
		- $\hookrightarrow$  CVBKLZ
	- $\hookrightarrow$  VDCOPY
- $\rightarrow$  STARTWR3D  $\rightarrow$  STAVEs
- $\rightarrow$  HB2BPA , HSTH ,
- $\hookrightarrow$  PPCGM<sup>5</sup>
- $\rightarrow$  GET TIMES , TIME GRAFF

### FNTAB

 $\hookrightarrow$  FEHLER  $\hookrightarrow$  E3LEHF  $\rightarrow$  E3INTG  $\leftrightarrow$  E3SHAP  $\hookrightarrow$  PHI3L, PHI3Q, P3L, P3Q, PTL, PTQ  $\rightarrow$  ELNORM  $\hookrightarrow$  IHPT  $\leftrightarrow$  ELN  $\hookrightarrow$  JACOBIAN  $\rightarrow$  U°.UA°.UI°.UZ°  $\rightarrow$  CUBE DOD<sup>6</sup>

## 4.6 Short description of the subroutines

![](_page_39_Picture_415.jpeg)

<sup>4</sup> in libDDCMcom.a, see Section 6.5

<sup>5</sup> in libS.a, see Section 5

<sup>6</sup> in libCubecom.a, see Section 6.2

![](_page_40_Picture_509.jpeg)

![](_page_41_Picture_189.jpeg)

# Chapter 5

# Parallel Preconditioned Conjugate Gradient Method (PPCG)

#### 5.1 The Parallel CG-Method  $5.1$

The PPCG method is realized in the subroutine PPCGM. The parallelization of the PCGmethod is based on the non-overlapping domain decomposition in connection with the following two types of data storage:

- type I: the solution vector  $\underline{u}$  is represented locally on each processor i by the vector  $u_i = A_i \underline{u}$
- type II: the right hand side vector f is represented locally on each processor i by  $f_i$ with

$$
\underline{f} = \sum_{i=1}^{P} A_i^T \underline{f}_i
$$

where **p** is the number of processors.

Ai is the super element connectivity matrix of the subdomain <sup>i</sup> (located on the i-th processor) with the dimension Ni-<sup>N</sup> (N . . . number of unknowns of the global problem, Ni . . . number of unknowns on the subdomain  $\Omega_i$ ) which maps a global vector  $g \in \mathbb{R}^+$  on a local vector  $g_i \in { \, {\rm I\!K}}^{\scriptscriptstyle \cdot}$ . These data types arise from the assembly of the equation system. The local assembly of the right hand side and the stiffness matrix leads to the additivity of the right hand side (type II) while the solution (type I) is assumed to contain the true values on each subdomain. Starting from this domain decomposition we easily get the parallelization of the CG method which is described in the literature, for example in [11].

Currently, there are three types of preconditioners used in the PCG algorithm: the Jacobi-, the Yserentant-, and the BPX-preconditioner, which will be described in Sections  $5.2 - 5.4$ .

Let us consider some technical details: The solution vector is initialized by the subroutine STAVE. At first, the subroutine assigns the value zero to all initial vector entries. Then the points of the Dirichlet boundary conditions of this vector get their correct boundary values. In order to guarantee a vector of type I, this requires some data exchange.

The subroutine STARTWR3D serves as an interactive input routine for the control parameters of the CG algorithm. The user can choose the options given in Table 5.1, compare also [3, Section 2.4].

20.3.1996 10:39 Release 1 of Programmer's Manual, page 39

| Option      | Description                                                                       |  |  |  |
|-------------|-----------------------------------------------------------------------------------|--|--|--|
| $\mathbf v$ | variant of preconditioning:<br>$v=1$<br>Jacobi                                    |  |  |  |
|             | $v=2$ Y serentant without coarse grid solver                                      |  |  |  |
|             | $v=3$ Y serentant with coarse grid solver                                         |  |  |  |
|             | $v=4$ BPX without coarse grid solver                                              |  |  |  |
|             | $v=5$ BPX with coarse grid solver                                                 |  |  |  |
| i           | iter, maximal number of iterations                                                |  |  |  |
| e           | epsilon, termination criterion for the relative error norm in the CG<br>algorithm |  |  |  |
| d           | delta, scaling factor for the coarse grid matrix                                  |  |  |  |
| z           | control of the amount of screen output, see ion in $[3,$ Table 2.1]               |  |  |  |

Table 5.1: Control parameters for the solver.

Some specific initializations for the CG method and the preconditioners are realized in the subroutine PREVOR. First the subroutine <sup>D</sup> OUT KLZ (see [13]) extracts the main diagonal D of the stiffness matrix locally on each subdomain. If the coarse grid solver is used in the preconditioner (Section 5.3 and 5.4) the crosspoint values of the main diagonals of each processors stiffness matrix are sent to processor  $\theta$  which modifies the global coarse grid stiness matrix with respect to the Dirichlet boundary conditions and computes the Cholesky factorization of this matrix.

At the end the subroutine PREVOR makes some special initializations depending on the kind of the chosen preconditioner. In particular, the inverse entries of  $D$  are stored, because only  $\nu$  – is used subsequently. Here, the information on Dirichlet boundary conditions is introduced, by setting the inverse of  $1.D+40$  to zero (see  $4.3.1$ , Step 5).

After finishing the subroutine PREVOR the PCG iteration starts.

#### $5.2$ The Jacobi preconditioner

The Jacobi preconditioner is the simplest preconditioner of all. It only consists of a multiplication of the residual vector r with the inverse  $D$   $\bar{ }$  of the main diagonal of the stiffness matrix. This preconditioning is realized by the subroutine JACOBI.

After this vector multiplication the subroutine transfers the resulting vector  $w = D^{-1}r$ from data type II to data type I using the subroutine FEMAKK, see [4]. This necessity follows from the data type structure of the PCG method. Therefore the communication cost of the Jacobi preconditioned CG is the same as that of a unpreconditioned CG, and only  $N_i$ essential arithmetical operations per step are needed on processor i.

The condition number of  $C^{\dagger}K = D^{\dagger}K$  equals  $C(h^{\dagger})$  where K is the stiffness matrix of our global problem and  $h$  is the discretization parameter, but the performance is better than without preconditioning because the sums of the elements in the rows of the matrix are now nearly equilibrated.

#### $5.3$ The Yserentant preconditioner

The Yserentant preconditioner [19] is based on a hierarchy of the finite element meshes. It can be written in the following form:

$$
C^{-1} = SS^T.
$$

Here, S is the basis transformation matrix which transfers the usual nodal basis to the h-hierarchical basis. For the q-th level we can write  $S = S_q = S_{q-1}^3 \ldots S_1^2$  with

$$
\left(S_{k-1}^{k}\right)_{ij} = \begin{cases} 1 & \text{if } i = j, \quad i, j = 1, 2, \dots N_q \\ \frac{1}{2} & \text{if } j = i_1 \text{ and } j = i_2, \text{ where } P^{(i)} \text{ is the middle point} \\ \text{between } P^{(i_1)} \text{ and } P^{(i_2)} \text{ which are the end points of an edge of a tetrahedron from the mesh } T_{k-1} \\ 0 & \text{else} \end{cases} \tag{5.1}
$$

If we use the coarse grid solver we get the following form:

$$
C^{-1} = SA_0^{-1}S^T, \text{ with}
$$

$$
A_0 = \begin{cases} \delta L L^T & \text{on the coarse grid,} \\ I & \text{else.} \end{cases}
$$

 $LL$  is the Unolesky decomposition of the matrix  $\cup_0$ , and  $\cup_0$  is the finite element assembly of  $\begin{pmatrix} 1 & -1 \\ 1 & 1 \end{pmatrix}$  $\sim$   $\sim$ over all pairs of crosspoints having a common edge in the common edge in the coarse grid ( has coarse grid ( h been found empirically, a good value is 0.1).

If we have strong oscillating coefficients in the differential equation, a Jacobi modification of the form

$$
C^{-1} = SD^{-\frac{1}{2}}A_0^{-1}D^{-\frac{1}{2}}S^T
$$
\n(5.2)

is helpful.  $D$  is the diagonal matrix extracted from the stiffness matrix whose elements are scaled with the mesh size  $h_i$  of the level i of the point it belongs to.

While the communication cost of the Yserentant preconditioner is nearly as low as without it, the condition number  $C^{-1}K$  is equal to  $O(n^{-1})$  in the three-dimensional case. This is an improvement in comparison to the Jacobi preconditioner, but it still cannot satisfy.

The Yserentant preconditioning is realized by the subroutine YSERENT. The transformation with the matrices  $\beta$  and  $\beta^-$  is carried out in the subroutines **HiSmulYser** and HSTmulYser, respectively:

| Routine                                  | Description |
|------------------------------------------|-------------|
| HiSmulYser(Nfg, Nk, X, Hielis) $ X = SX$ |             |
| HSTmulYser(Nfg,Nk,X,Hielis) $X = S^T X$  |             |

Here, Nfg denotes the number of degrees of freedom on each node, Nk is the number of nodes on the subdomain k, X is the vector of the length  $N = Nk * Nfg$ , and Hielis is the hierarchical list on the subdomain, which is generated by the mesh refinement procedures, see Chapter 3. Hielis is a two-dimensional array of the following form:

![](_page_44_Picture_683.jpeg)

The last coefficient defines the basis transformation matrix  $S$ . In our definition  $(5.1)$  (and in the most cases) it is  $\frac{1}{5}$ .

The routine  $\mathcal{N}$ Dirichlet values to zero. Then the multiplication  $w = S^- w$  is carried out. Now the resulting vector w is multiplied with  $D^{-\frac{1}{2}}$  (therefore in the subroutine PREVOR the square root of D is computed).

In the next step we have to transform  $w$  from data type II to type I. Here communication is necessary which becomes somewhat complicated if we include a coarse grid solver. Because our coarse grid solver is based on a Cholesky factorization computed by processor 0 in a first communication step all processors have to send their crosspoint values to processor 0. While this processor computes the coarse grid solution the other processors start the communication with respect to their edges and faces. In the last communication step all processors receive their parts of the coarse grid solution. Nevertheless, at the end the amount of communication is only slightly higher than that without any coarse grid solution.

In coincidence with equation (5.2) we compute  $w = D^{-\frac{1}{2}}w$  once again and after this  $w = Sw$ . We set the values at the Dirichlet points in the resulting vector to zero and finish the Yserentant preconditioning step.

#### The BPX preconditioner  $5.4$

The BPX preconditioner [8] is also a hierarchical preconditioner. It can be written in the following form:

$$
C^{-1} = \hat{S}\hat{S}^T.
$$

Here  $\beta$  is a transformation matrix which transforms the normal nodal basis of the space  $V_g$ into the generating system of the Cartesian product space  $v_g^- = v_1 \times v_2 \times \ldots \times v_q$  (with the nodal basis spaces  $V_i, V_i \subset V_{i+1}$ .

- . .  $\mathcal{L}_1^{\tau} \mid \mathcal{L}_2^{\tau} \mid \cdots \mid \mathcal{L}_{g-1}^{\tau} \mid I_g$  $\mathcal{L}_{i}^{1} = \mathcal{L}_{q-1}^{1} \mathcal{L}_{q-2}^{1} \cdots \mathcal{L}_{i}^{j+1}$ For the q-th level we can write  $S = S<sub>a</sub>$  = with

$$
\left(\mathcal{I}_{k-1}^{k}\right)_{ij} = \begin{cases}\n1 & \text{if } i = j, \quad i, j = 1, 2, \dots N_{k-1} \\
\frac{1}{2} & \text{if } j = i_1 \text{ and } j = i_2, \text{ where } P^{(i)} \text{ is the middle point} \\
\text{between } P^{(i_1)} \text{ and } P^{(i_2)} \text{ which are the end points of an} \\
\text{edge of a tetrahedron from the mesh } \mathcal{I}_{k-1}\n\end{cases} \tag{5.3}
$$

If we include a coarse grid solver we get the following for

$$
C^{-1} = \hat{S}\hat{A}_0^{-1}\hat{S}^T, \text{ with}
$$

$$
\hat{A}_0 = \begin{cases} \delta L L^T & \text{on the grid of } V_1, \\ I & \text{else.} \end{cases}
$$

For  $0LL^-$  see Section 3.3.

In the case of strong oscillating coefficients in the differential equation a Jacobi modification is helpful. This modication has the form:

$$
C^{-1} = \hat{S}\hat{D}^{-\frac{1}{2}}\hat{A}_0^{-1}\hat{D}^{-\frac{1}{2}}\hat{S}^T
$$
\n(5.4)

where  $D$  is the extracted main diagonal of the stillness matrix corresponding to  $V_a^{\perp}$ . Its  $\mathbf{u}$ elements are scaled with the mesh size  $h_i$  of the zone i of the point it belongs to.

20.3.1996 10:39 Release 1 of Programmer's Manual

![](_page_46_Figure_1.jpeg)

Figure 5.1: List extension for the BPX preconditioner

Due to the fact that we must communicate in the space corresponding to  $V_q^{\pm}$  the amount of communication data of the BPX preconditioner is higher than that of the preconditioners mentioned before. But at the other hand the condition number of  $C^{-1}K$  is  $\mathcal{O}(1)$  for the BPX preconditioner.

Before we can use the subroutine BPXLOES for the BPX preconditioning some additional initialization steps are necessary. At first we have to extend the hierarchical list in the way shown by Figure 5.1. In the new BPX list zone 0 corresponds with  $V_1$ , zone 1 with  $V_2, \ldots$ , zone *n* with  $V_q$  ( $q = n + 1$ ). The length of the BPX list is denoted by nbpx. Caused by the communication over all zones we also have to extend the arrays KETTE1D and KETTE2D with respect to  $V_i^-$ ,  $i=0,\ldots,q$  . These arrays contain some parameters for the communication  $\ddot{\phantom{1}}$ related to the edges and faces respectively. All this is done by the subroutine HB2BPX:

![](_page_46_Picture_566.jpeg)

Keep in mind that before using HB2BPX there must be provided enough memory for the extended BPX and Kett list. The same applies to the auxiliary vector  $w$  in the BPX preconditioner and the vector of the main diagonal of the stiffness matrix (better: its square root  $D^{\frac{1}{2}}$  which also have to be extended according to  $V_a^E$ .

The application of the transformation matrices  $S$  and  $S^T$  is done by the subroutines HiSmulBPX and HSTmulBPX:

| Routine                                                                                        | Describtion |
|------------------------------------------------------------------------------------------------|-------------|
| HiSmulBPX(Nfg, Nk, X, BPXlis) $  X = SX$                                                       |             |
| $\texttt{HSTMulBPX}(\texttt{Mfg},\texttt{Nk},\texttt{X},\texttt{BPXlis}) \mid X = \hat{S}^T X$ |             |

20.3.1996 10:39 Release 1 of Programmer's Manual

Like the subroutine YSERENT the subroutine BPXLOES copies first the residual vector to the working vector  $w$  setting the Dirichlet values to zero. Then the multiplication  $w = S<sup>T</sup>w$ takes place. As the result we get the extended vector w which is multiplied with  $D^{-\frac{1}{2}}$  (D is the extended main diagonal of the stiffness matrix).

Now we have to transfer  $w$  from data type II to type I. This communication concerns all zones. We start with the crosspoint communication where we communicate from the highest down to the lowest zone. If a coarse grid solver is included then after arriving at zone 0 all processors send their crosspoint values of zone 0 to processor 0. While this processor is computing the coarse grid solution the other processors start communication over their edges and faces from zone 1 up to the highest zone. In the last communication step all processors receive their part of the coarse grid solution from processor 0.

Finally we compute  $w = D^{-\frac{1}{2}}w$  once more and  $w = Sw$  reduces our vector w to the length Nk. After inserting the Dirichlet boundary conditions the BPX preconditioning step ends.

#### Tree structure of the routines  $5.5$

In the case of a BPX preconditioning the initialization subroutine HB2BPX is called in the subroutine ASSLOES, see Section 4.5. The PCG method is realized by the subroutine PPCGM:

![](_page_47_Picture_662.jpeg)

<sup>1</sup> in libKLZ.a, see Section 6.1

- <sup>2</sup> in libCubecom.a, see Section 6.2
- <sup>3</sup> in libMbasmod.a, see Section 6.4
- <sup>4</sup> in libDDCMcom.a, see Section 6.5

<sup>5</sup> in libvbasmod.a, see Section 6.3

## 5.6 Description of the routines

The following FORTRAN sources are located in the subdirectory ./solve.

![](_page_48_Picture_201.jpeg)

# Chapter 6

# **General libraries**

## 6.1 libKLZ.a for matrix operations with compactly stored matrices

Discretization methods as the finite element method lead to systems of equations with sparse matrices. For an economic use of the memory of the computer and for a decrease of the number of arithmetic operations, it is necessary to use special storage techniques to exploit the sparsity of the matrix. We use the most economic way, namely to store only the non-zero elements of the matrix.

This method has been implemented and used in different applications for many years at the Technische Universitat Chemnitz-Zwickau, and the most important routines are available in the library libKLZ.a. A description of the storage and of the routines in libKLZ.a is given in [13].

## 6.2 libCubecom.a with basic communication routines

MIMD parallel computers consists of a number of processors with local memory which exchange data via inter-processor communication. Unfortunately, the system routines for the communication are dependent on the hardware and the operating system. Thus it is very comfortable from the point of view of the programmer to use standardized communication routines which are independent of the system.

The library *libCubecom.a* consists of a number of routines for the typical communications within a MIMD parallel computer. The consequent use of these routines leads to portability of parallel programs. Only some basic routines have to be adapted. This portability has been tested for transputer, nCube, KSR-1 (TCGMSG), Paramid i860, Linux, and workstation cluster of different producers. A detailed description of the library is given by the developers in [9].

## 6.3 libvbasmod.a with basic vector operations

The library libvbasmod.a contains routines for vector operations. The use of these routines instead of DO-loops has three advantages:

The program becomes clearer and better readable.

- The realization of the operation is optimized (unrolled loops, usage of BLAS1-routines).
- Optimizations can be done once, but eventually also system dependent.

A description of the routines and examples for useful applications are given in [9].

## 6.4 libMbasmod.a for matrix routines

This library provides a couple of matrix-oriented subroutines for local operations on each processor or on single processor machines.

There are matrix-vector operations for a special kind of matrix storing schemes (called "VBZ", storing a profile with row-wire variable bandwidth), a set of subroutines for Fast Fourier Transform and some routines for Schur complement preconditioners, see [10]. A more detailed description should be published later.

## 6.5 libDDCMcom.a for DD and coarse matrix routines

The Domain Decomposition Coarse Mesh COMmunication library does what its name says. The kernel of this library is a set of subroutines for FEM accumulation via an effective communication across the coupling edges (and coupling faces in the 3D case).

## 6.6 The libraries libGraf.a and libNoGraf.a

The library *libGraf.a* contains routines for simple graphical output which are described in [9]. Based on them, some specific routines are included for graphical output of two-  $[16]$ and three-dimensional [14] finite element applications (including meshes and isolines).

The only subroutine which is directly related to SPC-PM Po 3D is GEBGRAPE, which is the interface to the package GRAPE [18]. The call of this routine, the idea of the interface and an example are described in [14]. Note, that the user has to supply a subroutine GETDOFS for a correct labeling of the buttons which are related to the degrees of freedom. For SPC-PM Po 3D this is realized in Netz/Allgemein/getdofs.f.

Occasionally, the user might wish to gain memory by linking without graphics. For this case the library libNoGraf.a may replace the library libGraf.a in the link step. It supplies a set of dummy routines, which are called instead of the graphic routines. Set the variable  $$GRAF$  in Makedir/makefile. $$$ archi to Graf or NoGraf to link the desired library, see [3, Section 2.2].

## 6.7 libTools.a for auxiliary routines

The library *libTools.a* contains some auxiliary routines of general interest, most of them for the program-user-dialog and for file and string manipulations, see  $[9, Section 5]$ . Examples to get a impression of the routines:

![](_page_52_Picture_168.jpeg)

# Bibliography

- [1] J. Altenbach and A. S. Sacharov. Die Methode der finiten Elemente in der Festkörpermechanik. Fachbuchverlag, Leipzig, 1982.
- [2] Th. Apel. Programmbeschreibung zum 3D-Finite-Elemente-Programmsystem FEMPS3D. Technical report, TU Chemnitz, 1990. Unpublished.
- [3] Th. Apel.  $SPC-PMPo 3D$  User's Manual. Preprint SPC95-33, TU Chemnitz-Zwickau, 1995.
- [4] Th. Apel, G. Haase, A. Meyer, and M. Pester. Parallel solution of finite element equation systems: efficient inter-processor communication. Preprint SPC95.5, TU Chemnitz-Zwickau, 1995.
- [5] Th. Apel and F. Milde. Realization and comparison of various mesh refinement strategies near edges. Preprint SPC94 15, TU Chemnitz-Zwickau, 1994.
- [6] J. Bey. Der BPX-Vorkonditionierer in 3 Dimensionen: Gitter-Verfeinerung, Parallelisierung und Simulation. Preprint 3, Universitat Heidelberg, IWR, 1992.
- [7] J. H. Bramble, J. E. Pasciak, and A. H. Schatz. The construction of preconditioners for elliptic problems by substructuring I-IV. *Math. Comp.*, 1986, 1987, 1988, 1989. 47.  $103{-}134$ , 49, 1-16, 51, 415-430, 53, 1-24.
- [8] J. H. Bramble, J. E. Pasciak, and J. Xu. Parallel multilevel preconditioners. Math.  $Comp., 55:1-22, 1990.$
- [9] G. Haase, Th. Hommel, A. Meyer, and M. Pester. Bibliotheken zur Entwicklung paralleler Algorithmen. Preprint SPC 95-20, TU Chemnitz-Zwickau, 1995. Updated version of SPC 94<sub>-4</sub> and SPC 93<sub>-1</sub>.
- [10] G. Haase, U. Langer, and A. Meyer. The approximate Dirichlet domain decomposition method. Part I: An algebraic approach. Part II: Applications to 2nd-order elliptic boundary value problems. Computing,  $47:137-151$  (Part I),  $153-167$  (Part II), 1991.
- [11] G. Haase, U. Langer, and A. Meyer. Parallelisierung und Vorkonditionierung des CG-Verfahrens durch Gebietszerlegung. In G. Bader, R. Rannacher, and G. Wittum, editors, Numerische Algorithmen auf Transputer-Systemen, pages 80-116, Stuttgart, 1993. Teubner. Proceedings of the GAMM-Seminar Heidelberg, 1991.
- [12] G. Kunert. Ein Residuenfehlerschatzer fur anisotrope Tetraedernetze und Dreiecksnetze in der Finite-Elemente-Methode. Preprint SPC 95.10, TU Chemnitz-Zwickau, 1995.

20.3.1996 10:39 Release 1 of Programmer's Manual, page 51

- [13] A. Meyer and M. Pester. Verarbeitung von Sparse-Matrizen in Kompaktspeicherform (KLZ/KZU). Preprint SPC 94\_12, TU Chemnitz-Zwickau, 1994.
- [14] M. Meyer. Grak-Ausgabe vom Parallelrechner fur 3D-Gebiete. Preprint SPC <sup>95</sup> 4, TU Chemnitz-Zwickau, 1995.
- [15] I. P. Mysovskikh. Interpolating cubature formulae. Nauka, Moskow, 1981. (Russian).
- [16] M. Pester. Grak-Ausgabe vom Parallelrechner fur 2D-Gebiete. Preprint SPC 94 24, TU Chemnitz-Zwickau, 1994.
- [17] H. D. Simon. Partitioning of unstructured problems for parallel processing. Computing  $Systems in Engineering, 2:135–148, 1991.$
- [18] A. Wierse and M. Rumpf. GRAPE  $-$  Eine objektorientierte Visualisierungs- und Numerikplattform. Informatik Forsch. Entw., 7:145-151, 1992.
- [19] H. Yserentant. Uber die Aufspaltung von Finite-Elemente-Raumen in Teilraume verschiedener Verfeinerungsstufen. Habilitationsschrift, RWTH Aachen, 1984.
- [20] O. C. Zienkiewicz. Methode der finiten Elemente. Fachbuchverlag, Leipzig, 1983.

## Index

The italic numbers denote the pages where the corresponding entry is described, numbers underlined point to the definition, all others indicate the places where it is used.

![](_page_56_Picture_781.jpeg)

![](_page_57_Picture_737.jpeg)

### L

![](_page_57_Picture_738.jpeg)

### M

![](_page_57_Picture_739.jpeg)

### N

![](_page_57_Picture_740.jpeg)

![](_page_57_Picture_741.jpeg)

![](_page_57_Picture_742.jpeg)

![](_page_57_Picture_743.jpeg)

## Q

![](_page_57_Picture_744.jpeg)

## R

![](_page_57_Picture_745.jpeg)

### S

![](_page_57_Picture_746.jpeg)

### T

![](_page_57_Picture_747.jpeg)

Jacobi . . . . . . . . . 39,  $40$ 

PKZEIG Poisson Poisson

![](_page_58_Picture_121.jpeg)